Scuola universitaria professionale della Svizzera italiana Dipartimento tecnologie innovative Istituto sistemi informativi e networking

### **SUPSI**

## Ambienti Operativi: Espressioni Regolari

1

Amos Brocco, Ricercatore, DTI / ISIN

#### Vi ricordate'grep' ?

• Abbiamo visto che il comando **grep** può essere utilizzato per "estrarre" le righe di un testo o di un input (con una pipe) che contengono una determinata parola

#### [X] bash

[utente@host](mailto:utente@host):~/Documenti/Privato\$ grep mani testo.txt gomiti sulle sue ginocchia e con la faccia appoggiata tra le mani, stavo a sentire. Gli Egiziani trasmisero ai Romani le preparazioni che permettevano di trasformar le ma domani possiamo esser poveri. E non si misero in cammino a mani vuote.

#### ... e se volessimo visualizzare tutte le righe che contengono solo la parola "mani" (e non Romani o domani) ?

Cerco la parola "mani"...

Il 16 febbraio del 1951, sedevo su un panchettino di legno, ai suoi piedi, puntavo i gomiti sulle sue ginocchia e con la faccia appoggiata tra le mani, stavo a sentire. Gli Egiziani trasmisero ai Romani le preparazioni che permettevano di trasformar le fibre vegetali del papiro in superfici pulite, bianche, pieghevoli. Oggi siamo ricchi, ma domani possiamo esser poveri. E non si misero in cammino a mani vuote.

Cerco la parola "mani"...

Il 16 febbraio del 1951, sedevo su un panchettino di legno, ai suoi piedi, puntavo i gomiti sulle sue ginocchia e con la faccia appoggiata tra le mani, stavo a sentire. Gli Egiziani trasmisero ai Romani le preparazioni che permettevano di trasformar le fibre vegetali del papiro in superfici pulite, bianche, pieghevoli. Oggi siamo ricchi, ma domani possiamo esser poveri. E non si misero in cammino a mani vuote.

```
T : String := "...testo...";
L : Integer := T'Length;
for I in Integer range 0 .. L-4 loop
         if T(I) = 'm' and
            T(I+1) = 'a' and
            T(I+2) = 'n' and
            T(I+3) = I i' then
                   -- Trovato!
         end if;
end loop;
```
Il 16 febbraio del 1951, sedevo su un panchettino di legno, ai suoi piedi, puntavo i gomiti sulle sue ginocchia e con la faccia appoggiata tra le **mani**, stavo a sentire. Gli Egiziani trasmisero ai Ro**mani** le preparazioni che permettevano di trasformar le fibre vegetali del papiro in superfici pulite, bianche, pieghevoli. Oggi siamo ricchi, ma do**mani** possiamo esser poveri. E non si misero in cammino a **mani** vuote.

```
T : String := "...testo...";
L : Integer := T'Length;
for I in Integer range 0 .. L-4 loop
         if T(I) = 'm' and
            T(I+1) = 'a' and
            T(I+2) = 'n' and
            T(I+3) = I i' then
                   -- Trovato!
         end if;
end loop;
```
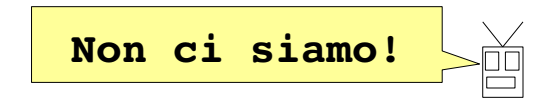

Cerco la parola "mani"...

Il 16 febbraio del 1951, sedevo su un panchettino di legno, ai suoi piedi, puntavo i gomiti sulle sue ginocchia e con la faccia appoggiata tra le mani, stavo a sentire. Gli Egiziani trasmisero ai Romani le preparazioni che permettevano di trasformar le fibre vegetali del papiro in superfici pulite, bianche, pieghevoli. Oggi siamo ricchi, ma domani possiamo esser poveri. E non si misero in cammino a **mani** vuote.

```
T : String := "...testo...";
L : Integer := T'Length;
for I in Integer range 0 .. L-6 loop
         if T(I) = ' ' and
            T(I+1) = 'm' then
            T(I+2) = 'a' and
            T(I+3) = In' and
            T(I+4) = 'i' and
            T(I+5) = I' then
                   -- Trovato!
         end if;
end loop;
```
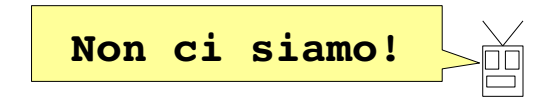

Cerco la parola "mani"...

Il 16 febbraio del 1951, sedevo su un panchettino di legno, ai suoi piedi, puntavo i gomiti sulle sue ginocchia e con la faccia appoggiata tra le **mani**, stavo a sentire. Gli Egiziani trasmisero ai Romani le preparazioni che permettevano di trasformar le fibre vegetali del papiro in superfici pulite, bianche, pieghevoli. Oggi siamo ricchi, ma domani possiamo esser poveri. E non si misero in cammino a **mani** vuote.

```
T : String := "...testo...";
L : Integer := T'Length;
for I in Integer range 0 .. L-6 loop
          if T(I) = ' ' and
             T(I+1) = 'm' then
             T(I+2) = 'a' and
             T(I+3) = In<sup>T</sup> and
             T(I+4) = 'i' and
             (T(I+5) = ' ' or T(I+5) = ', ' ) then-- Trovato!
          end if;
end loop;
```
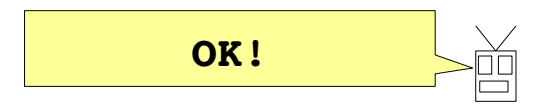

Cerco la parola "mani"...

Cerco la parola "mani"...

Il 16 febbraio del 1951, sedevo su un panchettino di legno, ai suoi piedi, puntavo i gomiti sulle sue ginocchia e con la faccia appoggiata tra le **mani**, stavo a sentire. Gli Egiziani trasmisero ai Romani le preparazioni che permettevano di trasformar le fibre vegetali del papiro in superfici pulite, bianche, pieghevoli. Oggi siamo ricchi, ma domani possiamo esser poveri. E non si misero in cammino a **mani** vuote.

```
T : String := "...testo...";
L : Integer := T'Length;
for I in Integer range 0 .. L-6 loop
         if T(I) = ' ' and
            T(I+1) = 'm' then
            T(I+2) = 'a' and
            T(I+3) = In' and
            T(I+4) = I i' and
            (T(I+5) = ' ' or T(I+5) = ', ' then
                  -- Trovato!
         end if;
end loop;
                                E se invece della virgola avessi '.'
```
**SUPSI** 

Espressione regolare

Cerco la parola "mani"...

# \bmani\b

#### Cos'è un'espressione regolare?

- È uno strumento per **ricercare sequenze di caratteri** (stringhe) **all'interno di un testo** (o flusso di caratteri)
- È un pattern o template per configurare un "motore delle espressioni regolari"

Lorem ipsum ea vis elitr alienum persequeris, pri autem corpora sensibus no. Minim congue definitiones ius eu, et laoreet invenire liberavisse est, no cum viris eruditi euripidis. Vim illud commodo maiestatis ne, elit quas dolore cu mel. Impedit fuisset laboramus id mea, mei ei tale harum, qui an habeo graecis. Has persecuti comprehensam signiferumque ne. id sit vide inani reprimique. Etiam omnesque te nam, sit diam legimus salutatus eu.

Mea denique mandamus consectetuer in, sea ei diam justo tantas. Ut tale dolorum fastidii eum, te dicunt iuvaret principes has, omnis saepe offendit sit ei. Munere populo singulis ne eum, no iudico inciderint sadipscing qui, sea ex equidem voluptua assentior.

#### input

#### Motore regexp

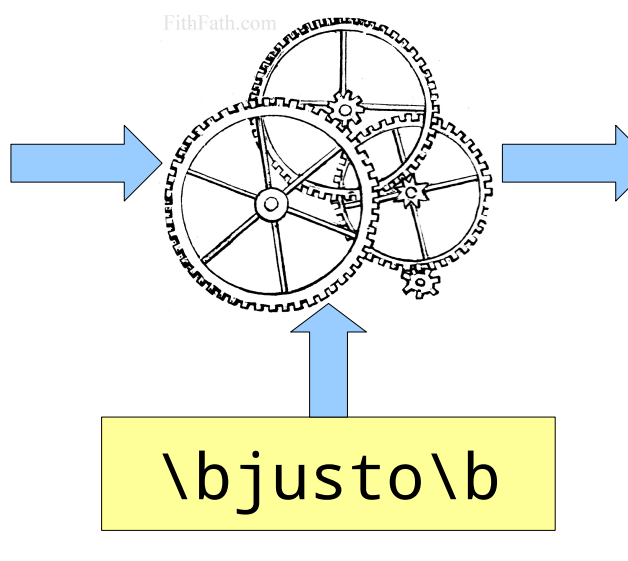

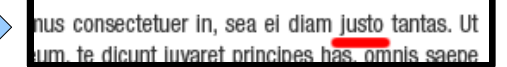

#### match

pattern

10

#### Qualche definizione

#### • **regexp**

– **Reg**ular **exp**ression, espressione regolare

#### • **pattern**

- Schema che descrive, utilizzando il linguaggio delle espressioni regolari, la stringa da ricercare
- Solitamente si dice "Espressione regolare" per indicare il pattern
	- Un'espressione regolare è costituita da più **termini**, che determinano "cosa" vogliamo cercare

#### • **pattern matching**

– Operazione per verificare se una stringa corrisponde a (o contiene) un pattern definito

#### • **pattern substitution**

– Operazione di sostituzione di una stringa corrispondente a un pattern con un'altra stringa

#### kregexpeditor

• Tool grafico per sperimentare con le espressioni regolari

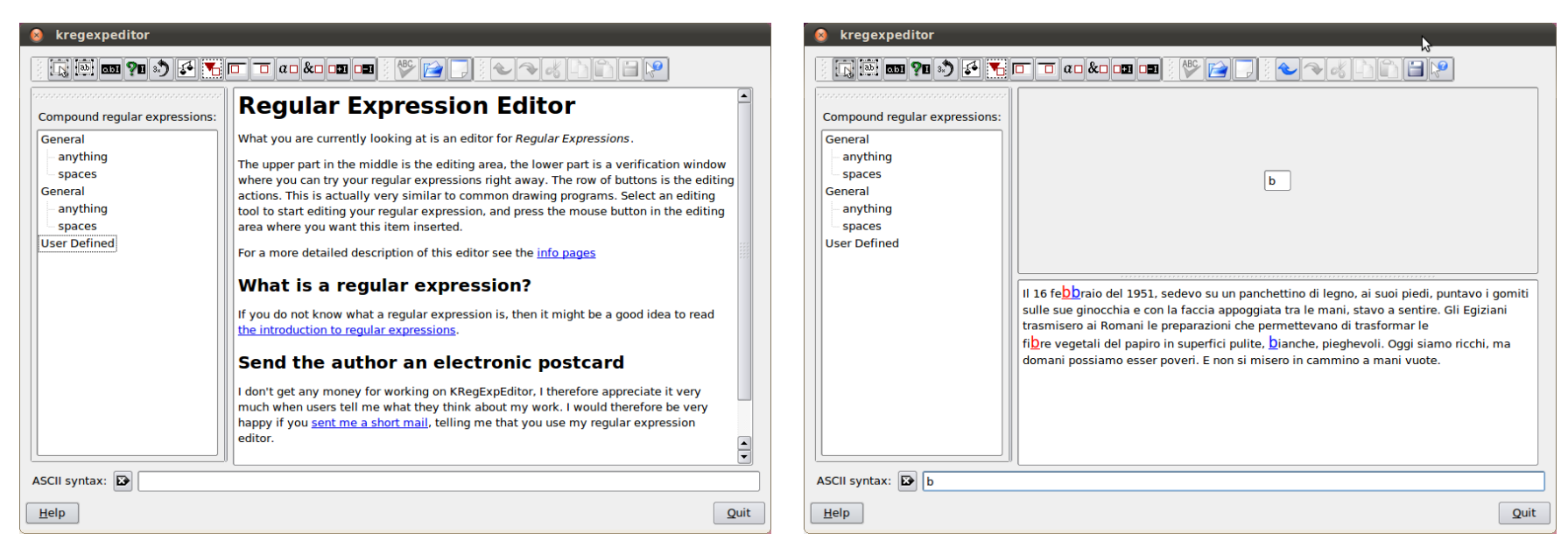

- Attenzione:
	- Il motore di kregexpeditor non è molto robusto e può generare errori con espressioni complesse
	- Non tutti i caratteri speciali sono supportati
	- le espressioni regolari riconosciute da kregexpeditor sono "case-insensitive" !

#### kregexpeditor

- Scaricate l'archivio **kregexpeditor.tar.gz** da Moodle, e il file **testo.txt**
- Estraete il contenuto dell'archivio nella vostra directory personale
- Eseguite il file kregexpeditor.sh
- Incollate il contenuto di **testo.txt** nel pannello inferiore

#### The Regex Coach

- http://weitz.de/regex-coach/
	- Download: <http://weitz.de/files/regex-coach.exe>
- Per Windows (funziona anche su GNU/Linux con Wine)

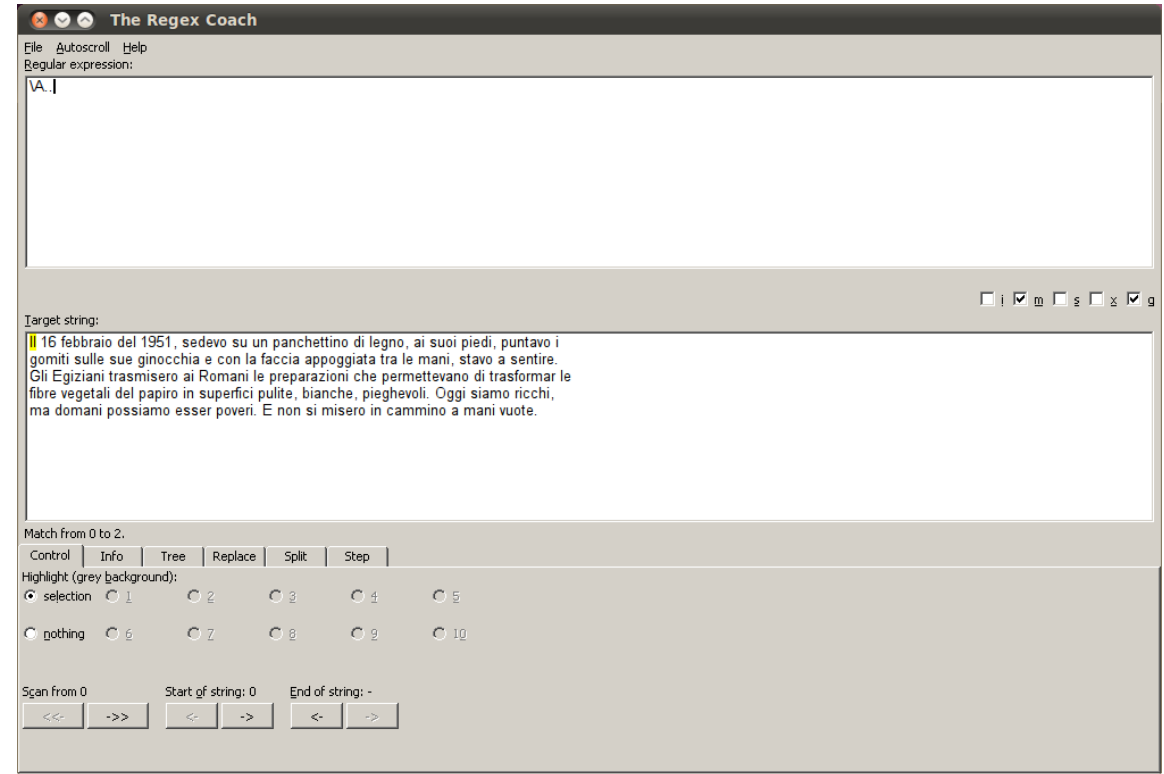

#### Pattern semplici: singoli caratteri

Cerco il carattere 'b'

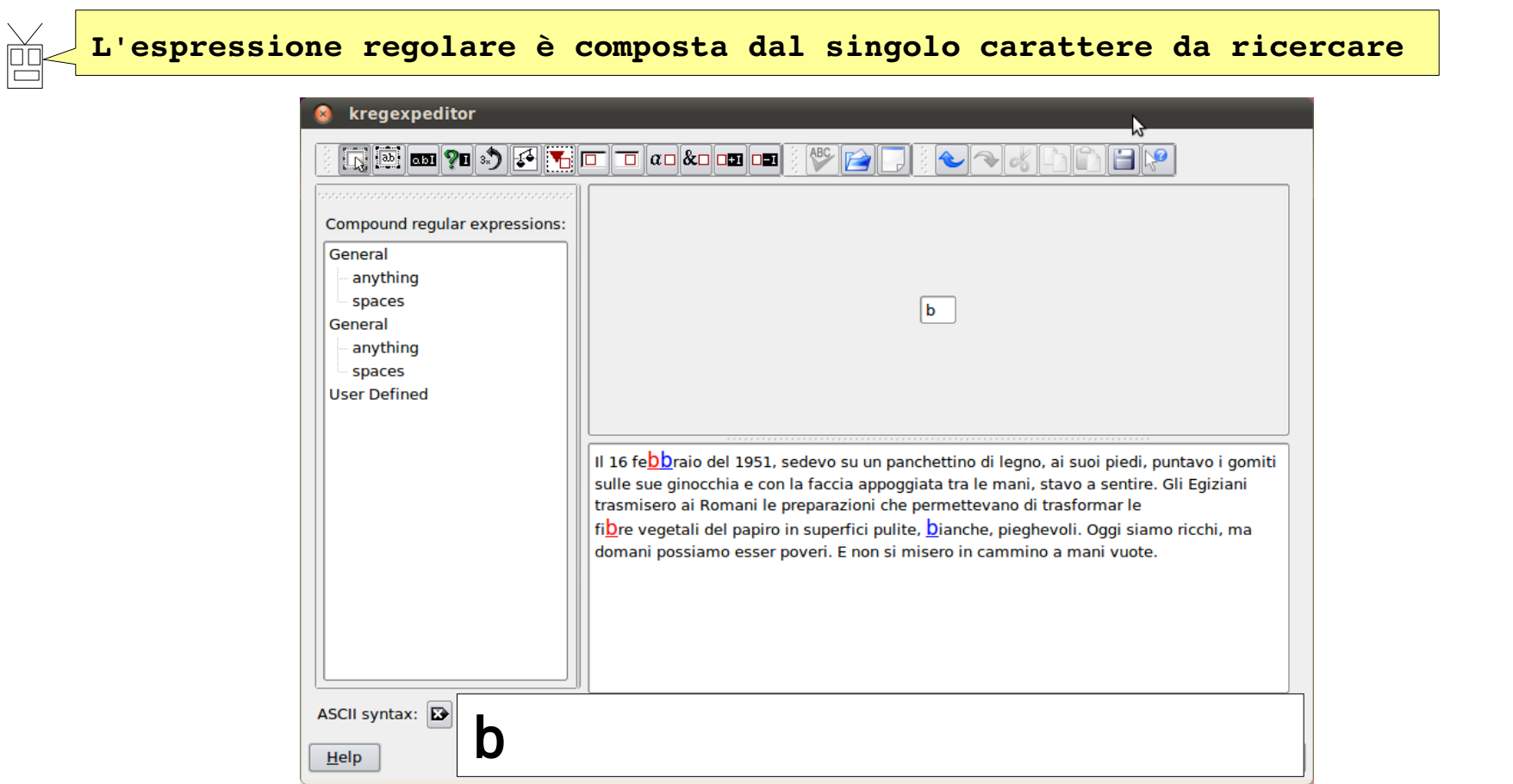

#### Pattern semplici: sequenze di più caratteri (stringhe)

Cerco la parola 'sentire'

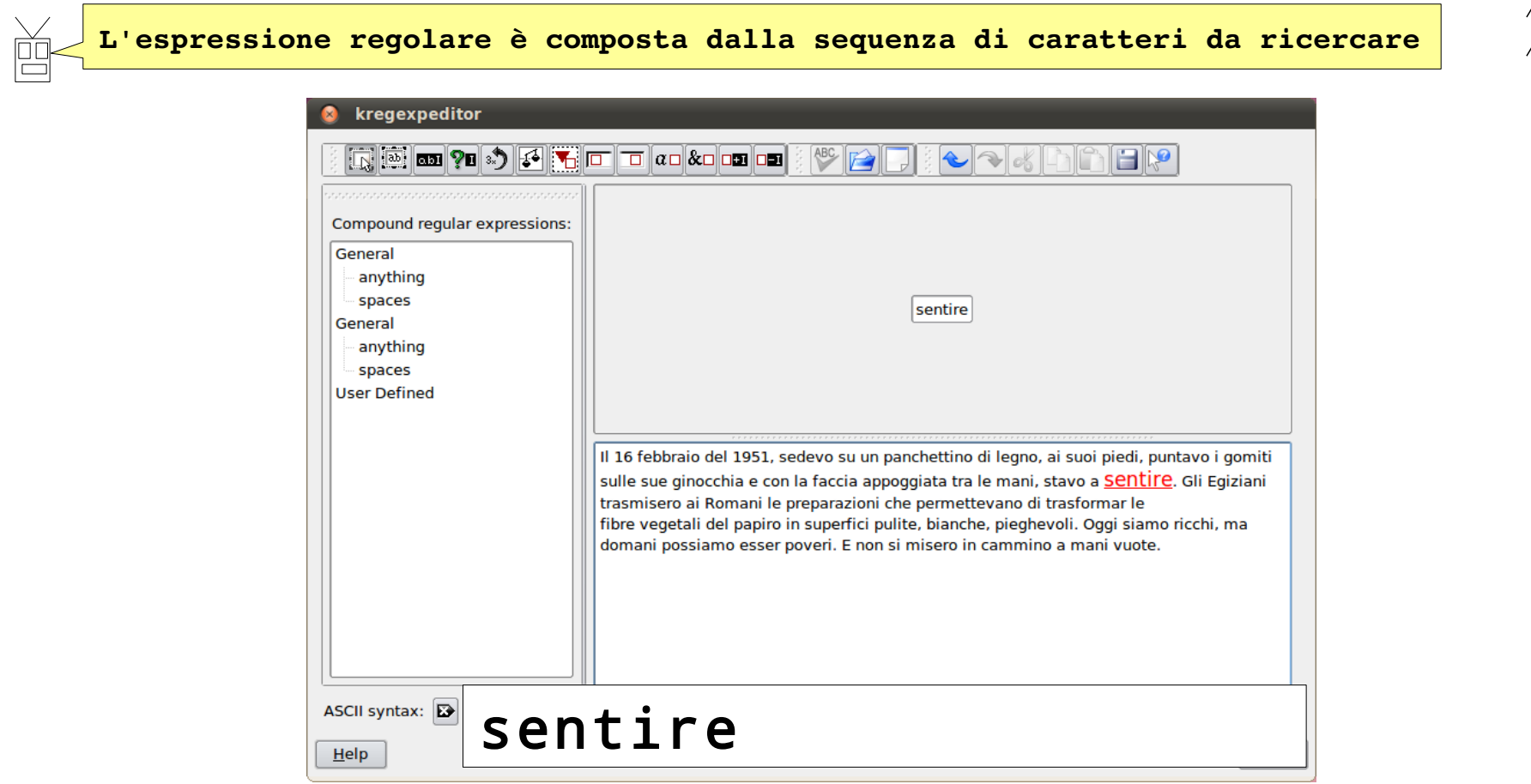

- Immaginiamo un gioco da tavolo,
	- Ogni termine dell'espressione regolare corrisponde a una casella
	- Invece di un dado, per spostarmi leggo il testo di input carattere per carattere:
		- se il carattere letto corrisponde alla casella successiva mi sposto in avanti
		- altrimenti torno all'inizio
- Lo scopo del gioco è ottenere una corrispondenza arrivando alla casella "Fine"

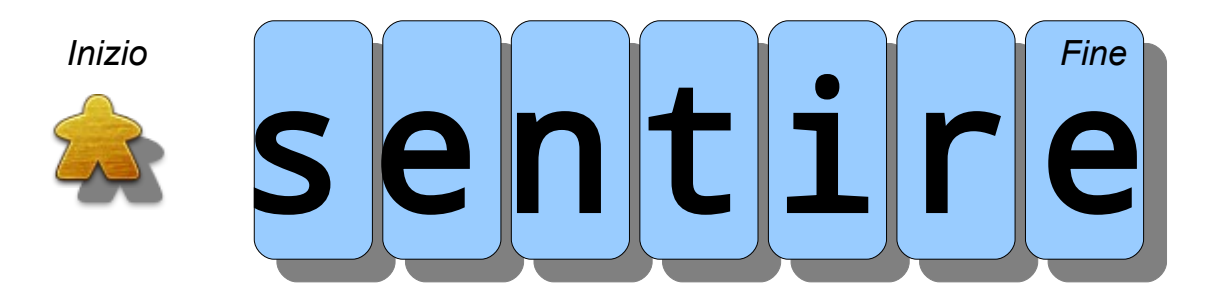

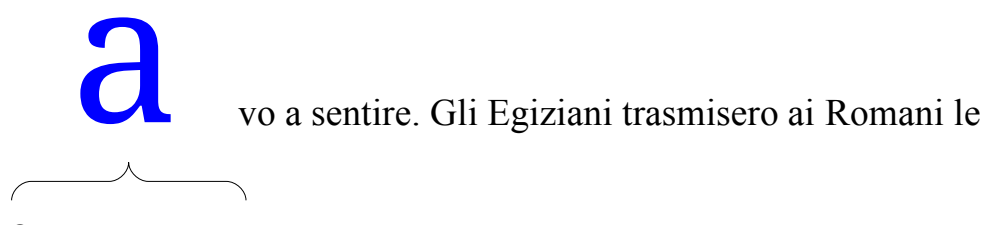

Carattere corrente

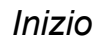

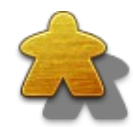

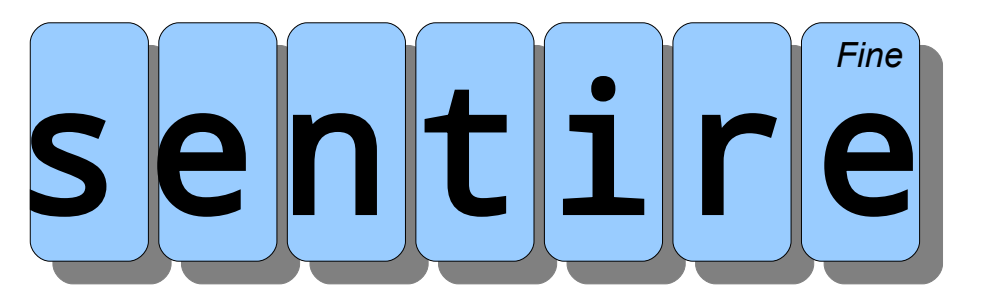

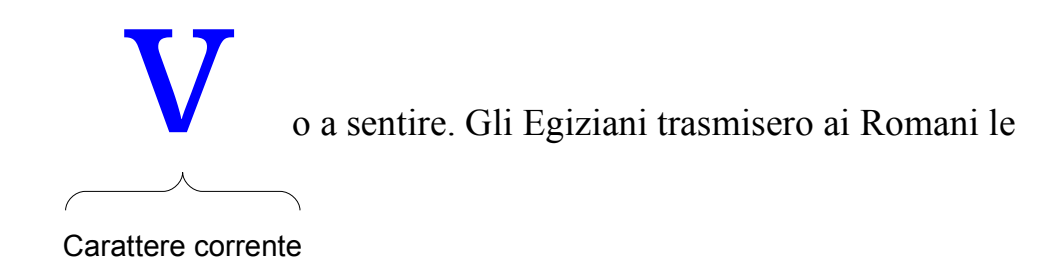

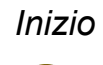

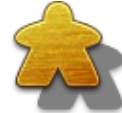

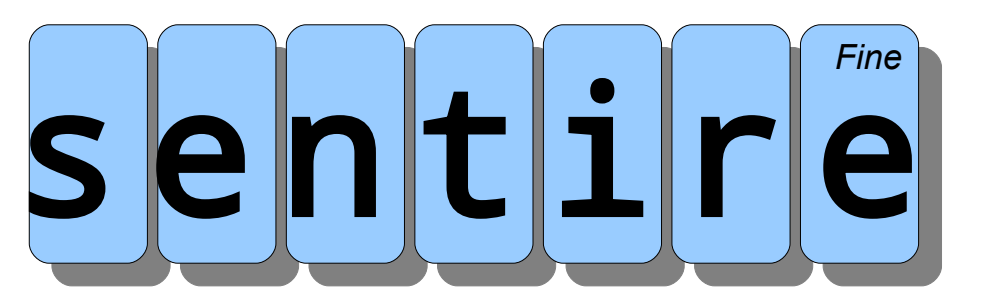

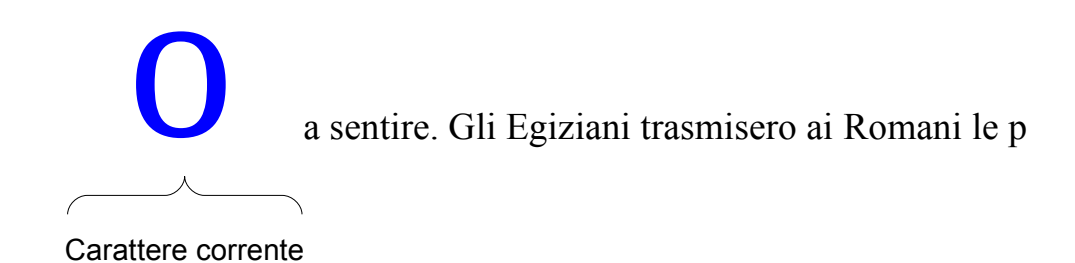

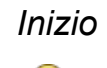

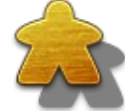

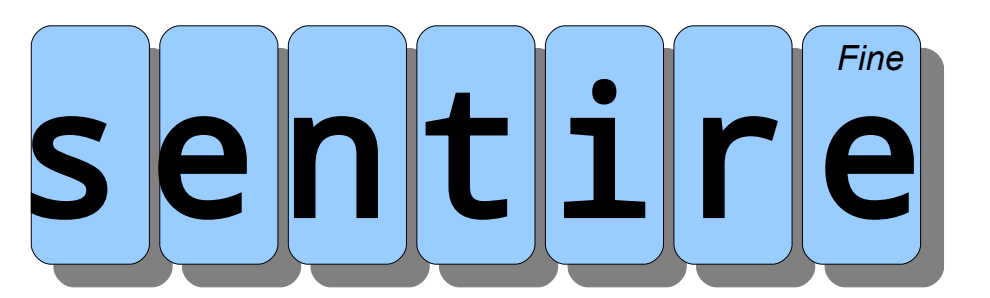

a sentire. Gli Egiziani trasmisero ai Romani le pr

Carattere corrente

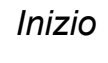

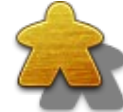

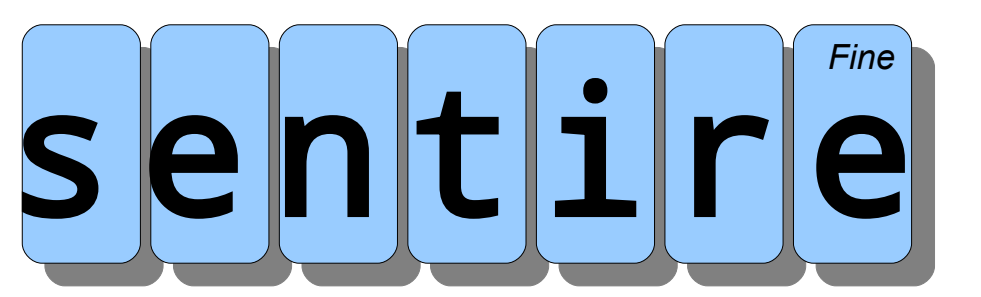

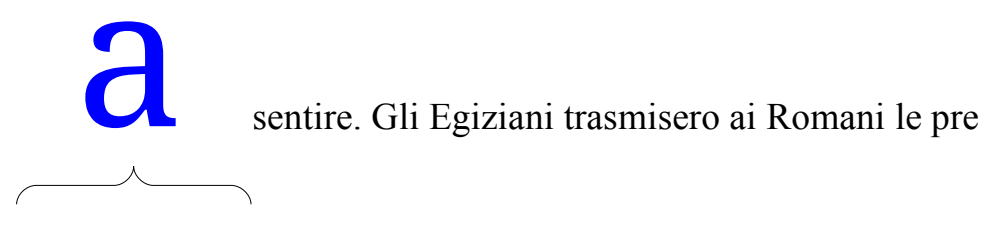

Carattere corrente

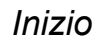

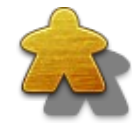

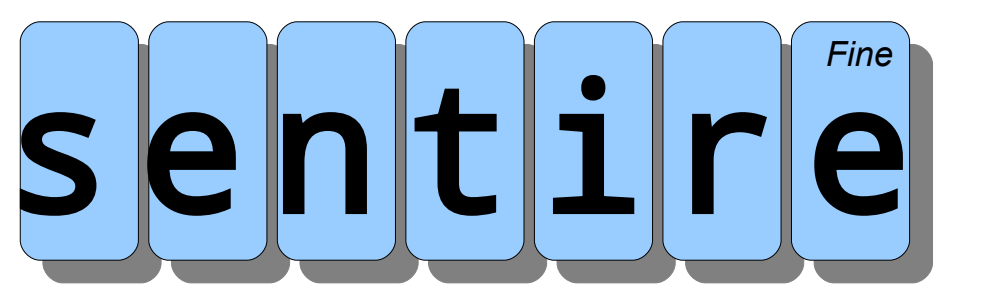

sentire. Gli Egiziani trasmisero ai Romani le prep

Carattere corrente

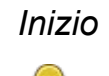

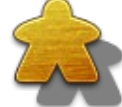

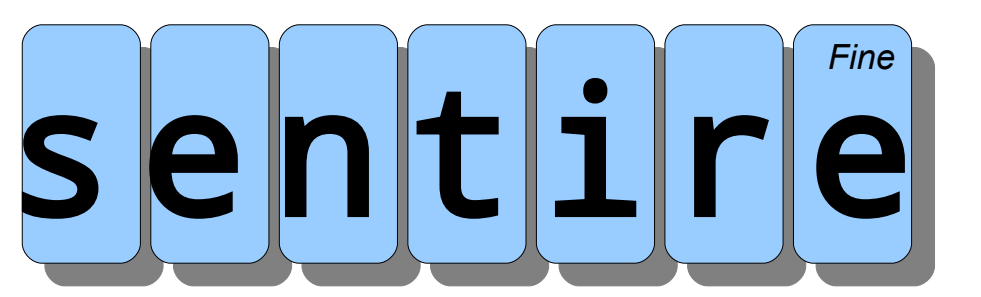

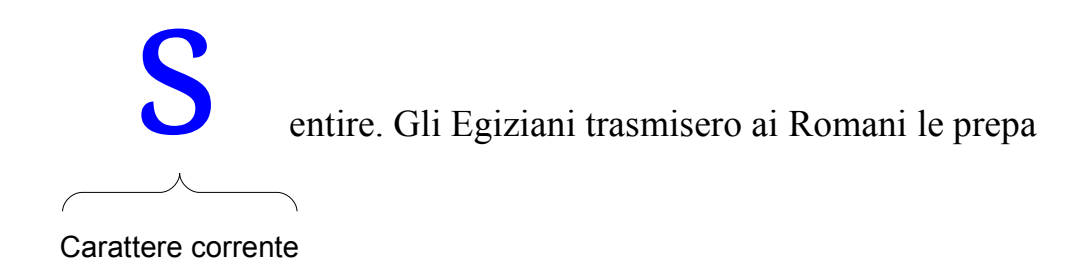

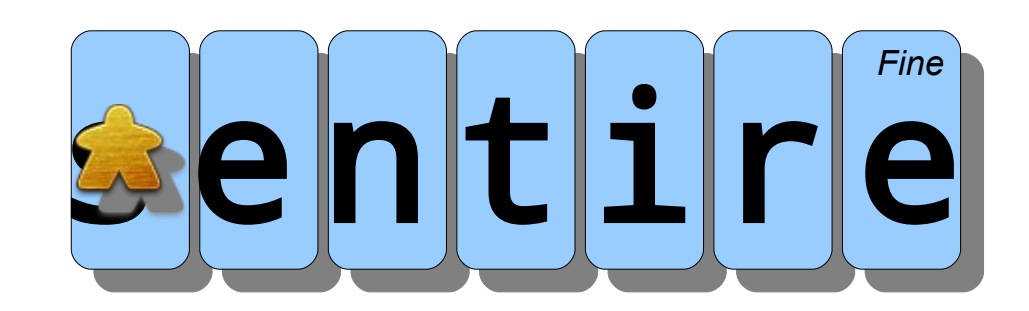

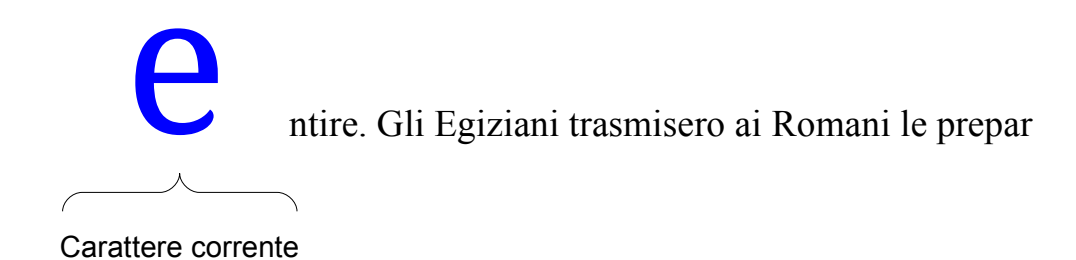

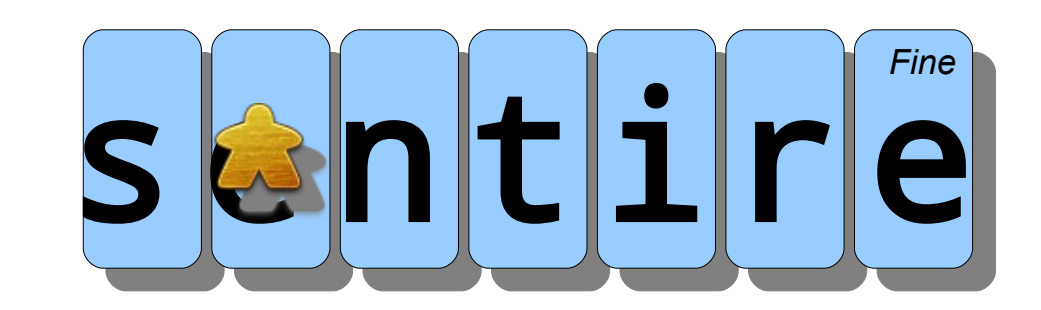

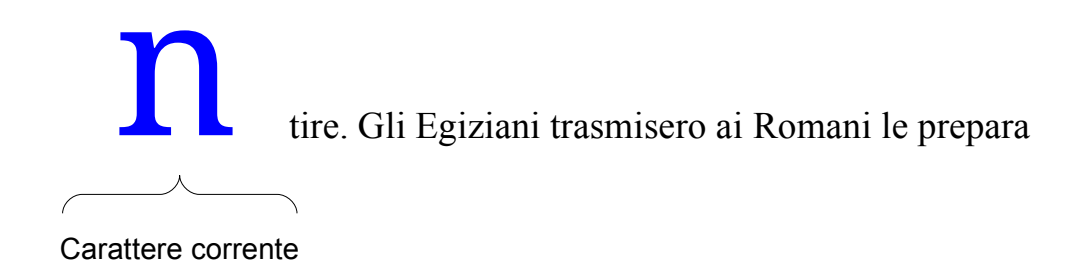

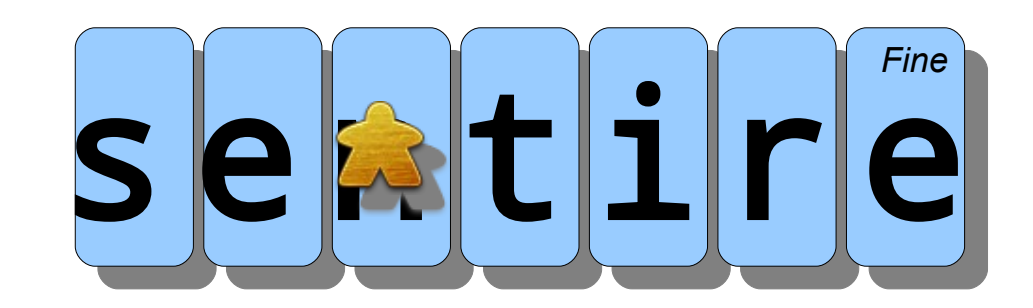

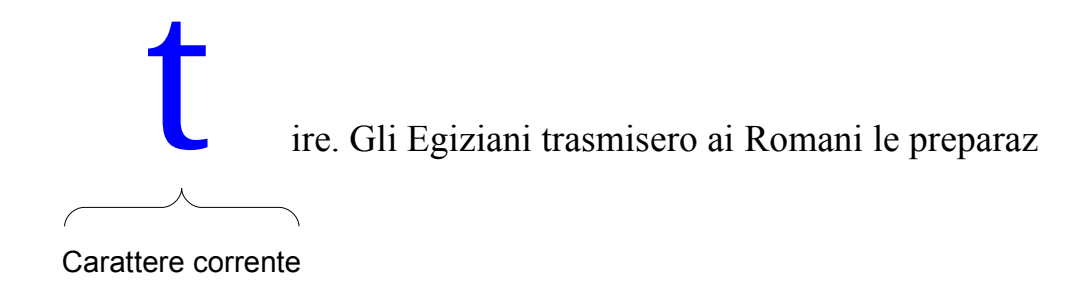

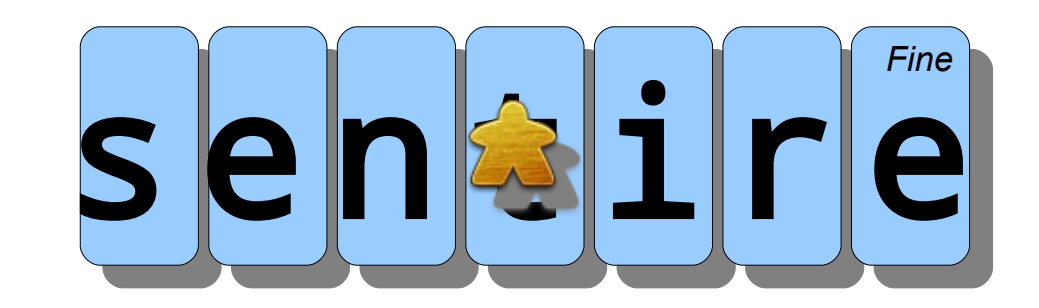

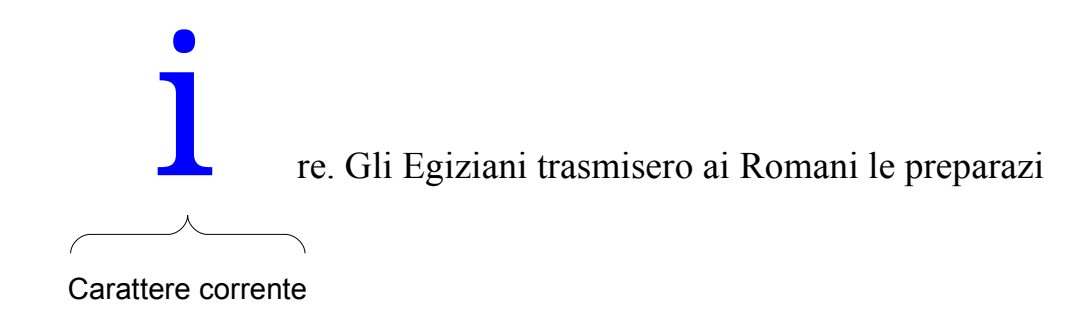

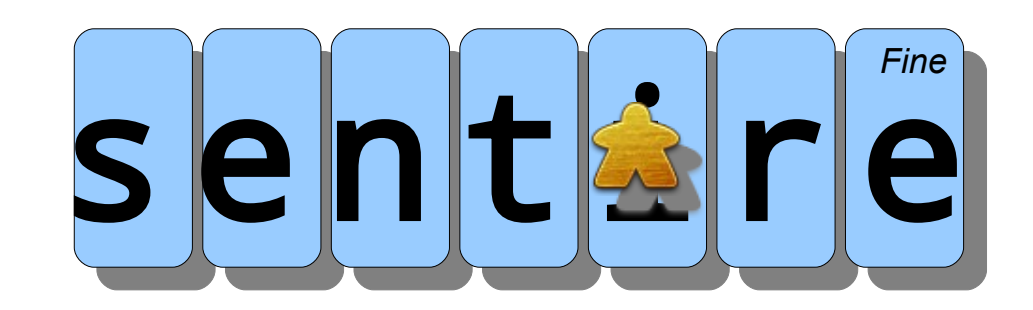

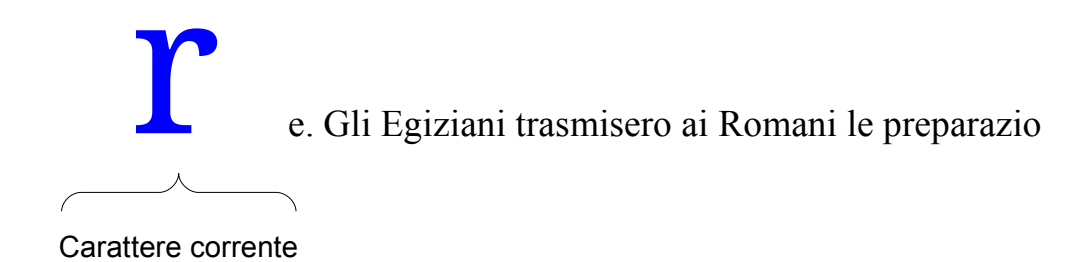

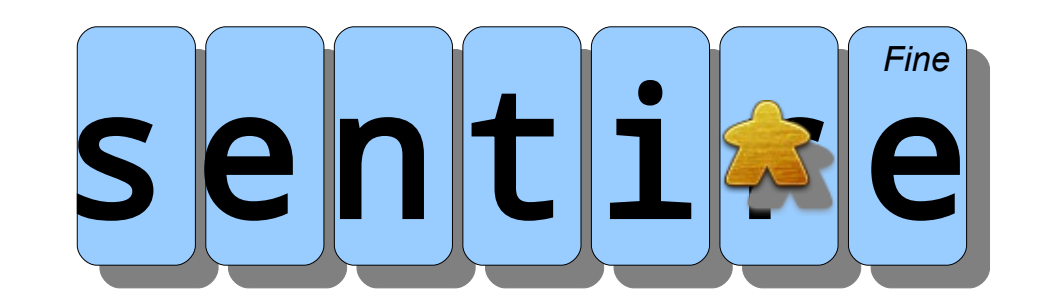

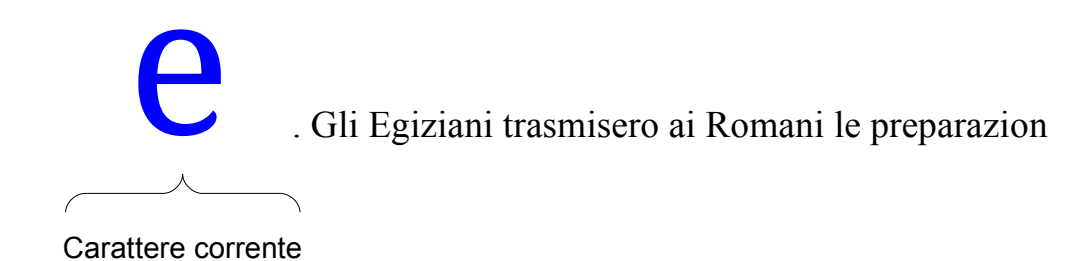

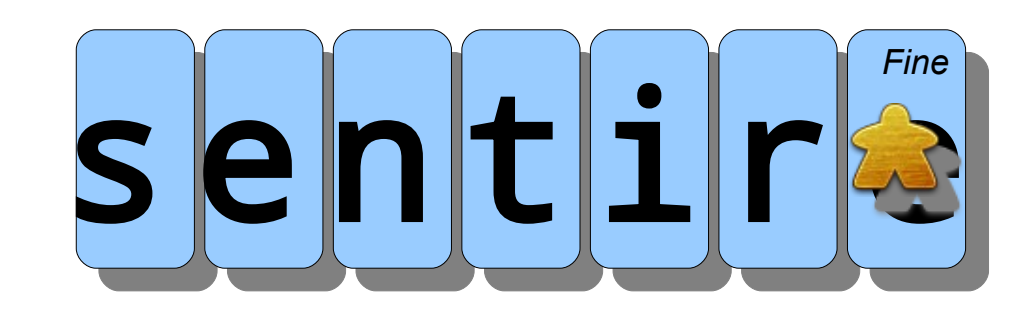

#### Caratteri normali e speciali

• Alcuni caratteri assumono un significato speciale se preceduti da '**\**' (backslash)

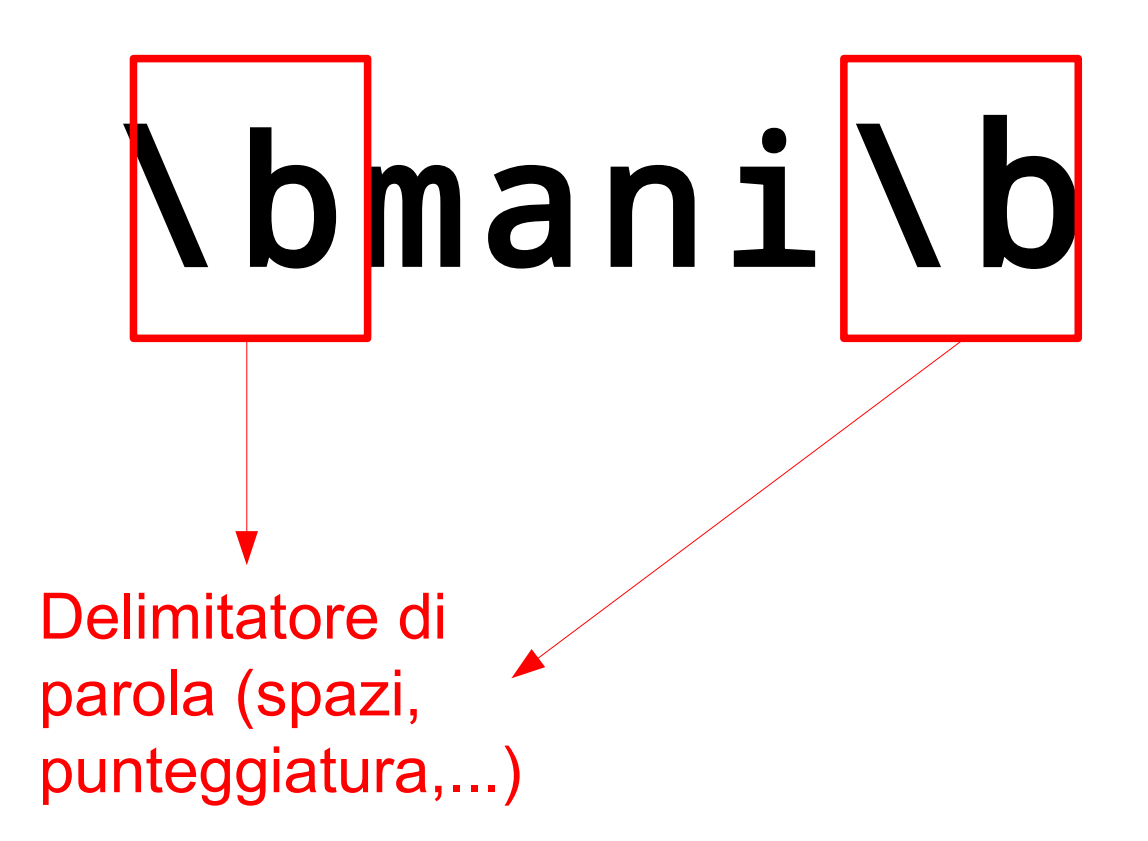

#### Altri caratteri speciali

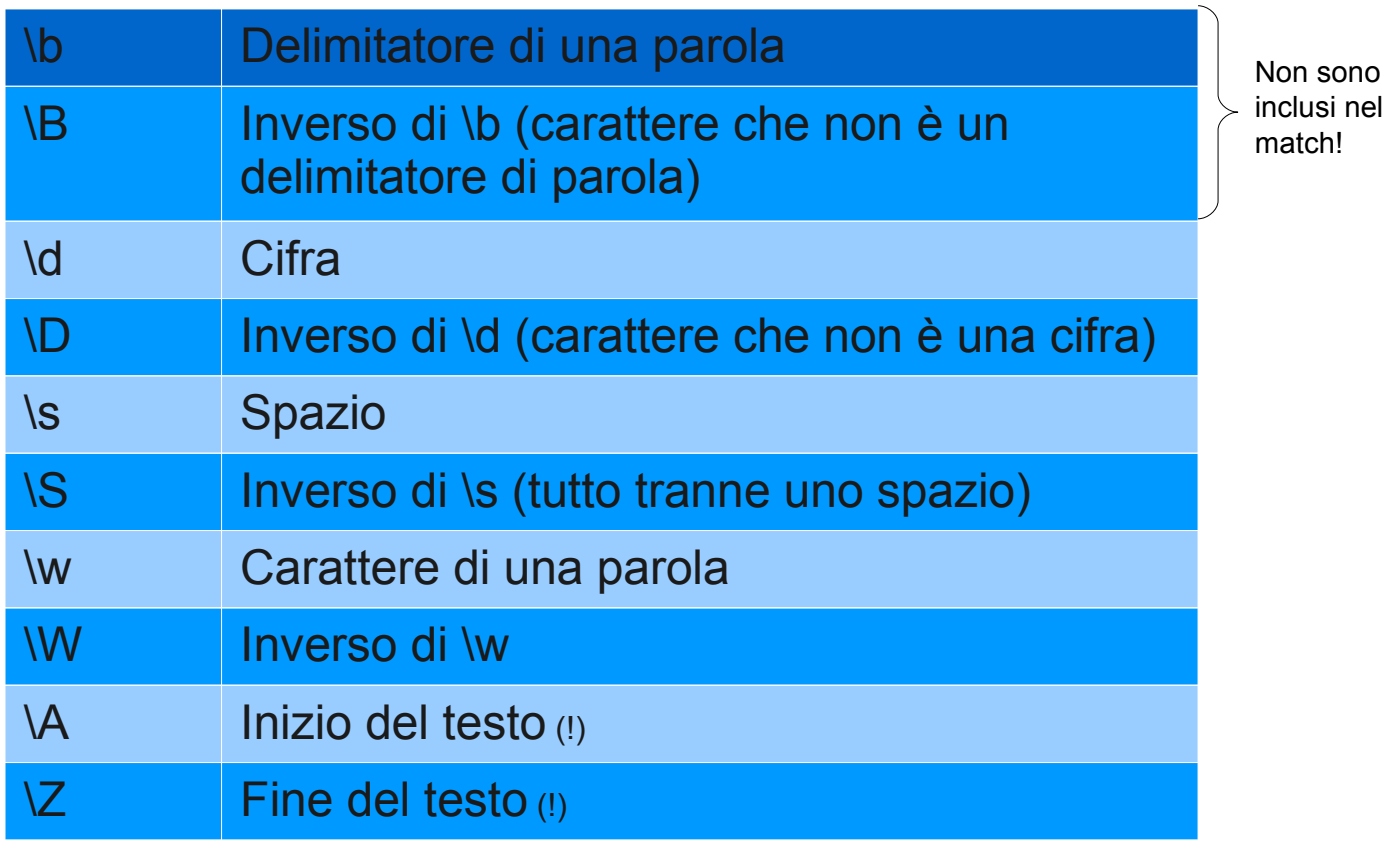

32

#### Delimitatore di parola '\b'

#### Cerco la parola 'mani'

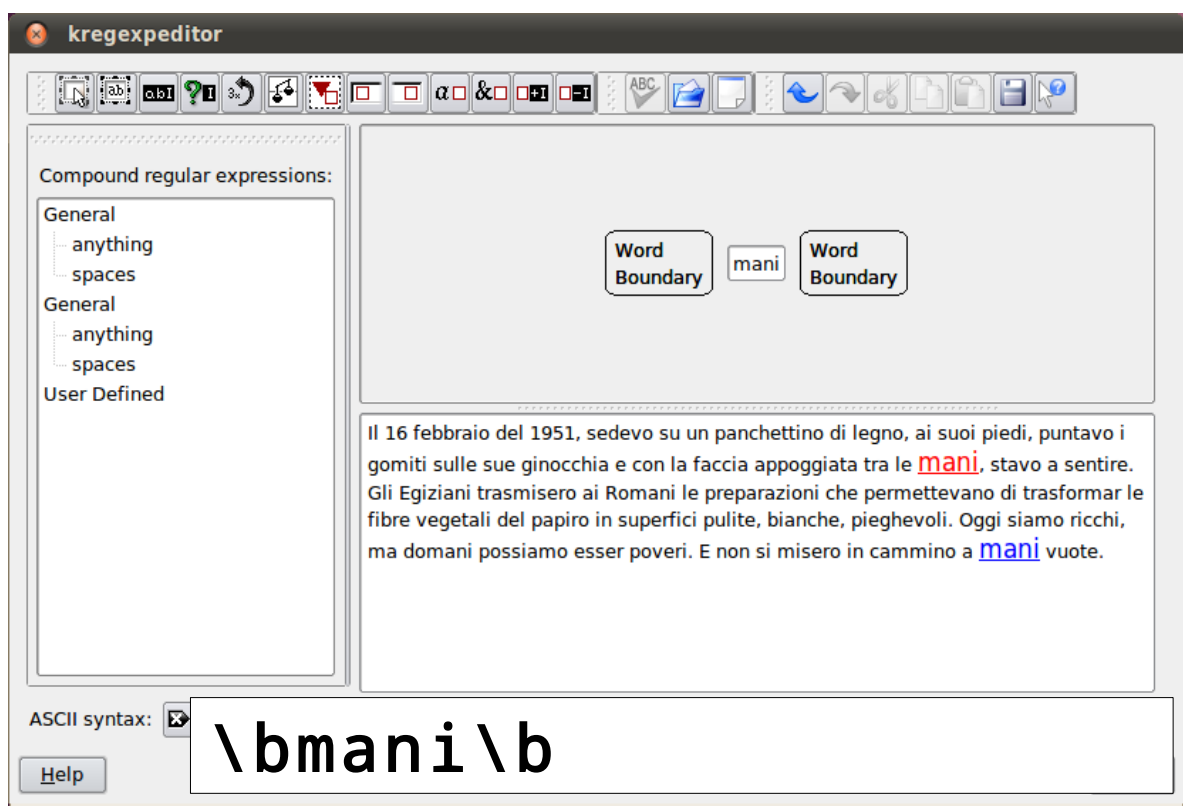

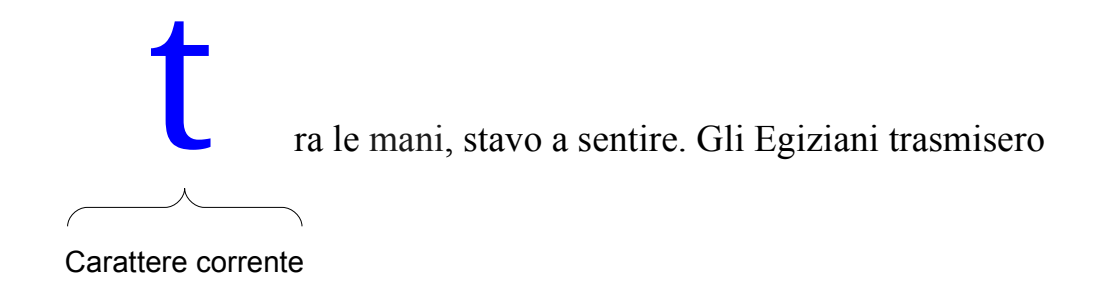

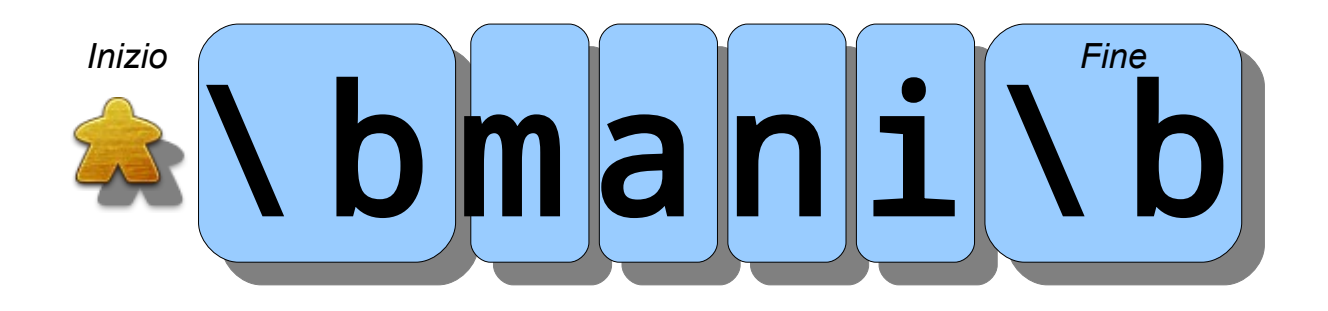

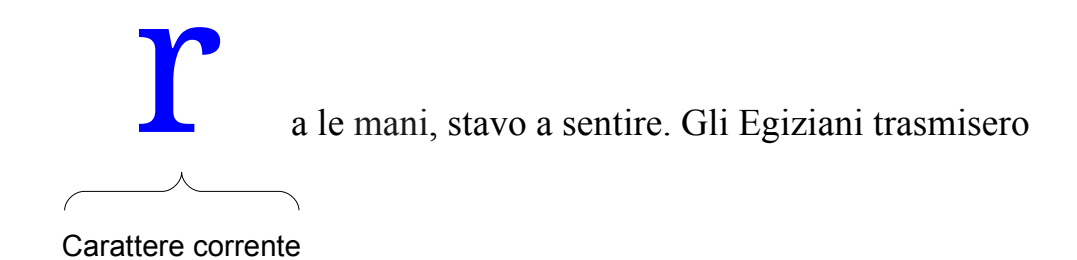

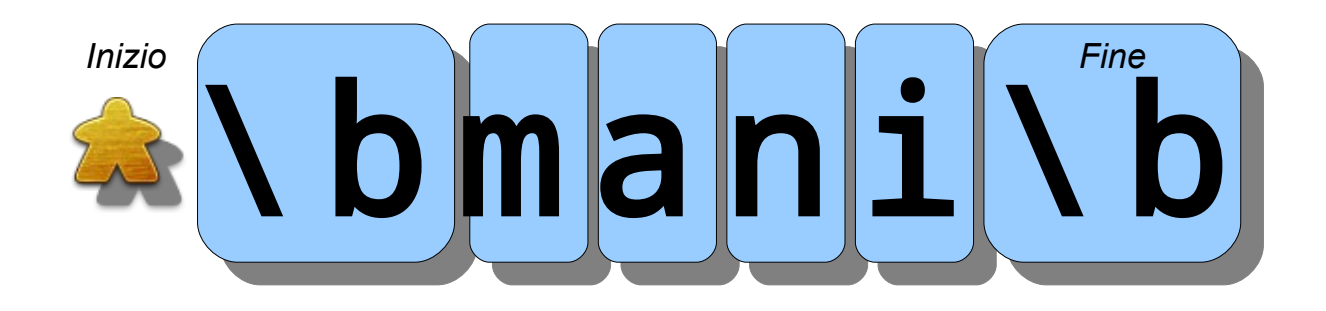

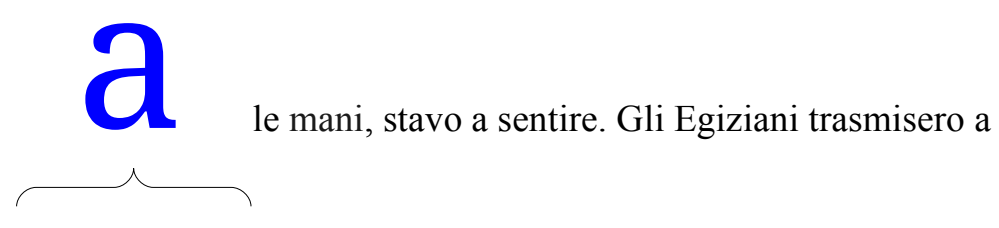

Carattere corrente

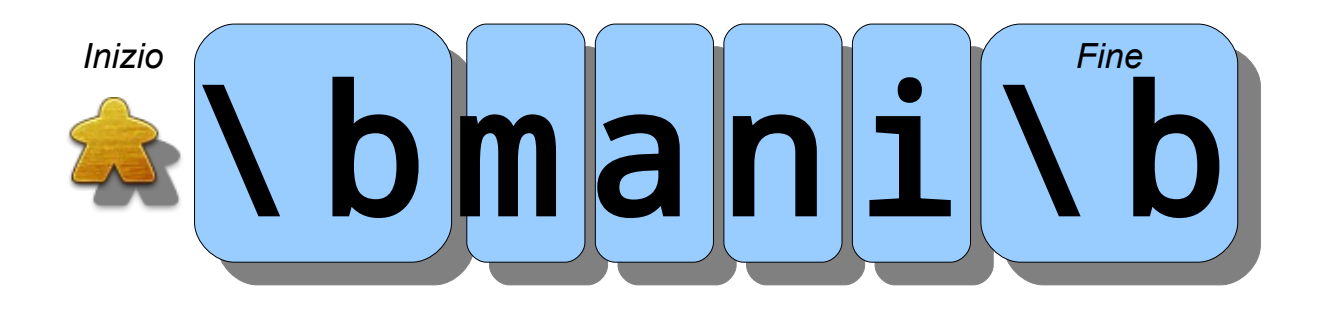
le mani, stavo a sentire. Gli Egiziani trasmisero ai

Carattere corrente

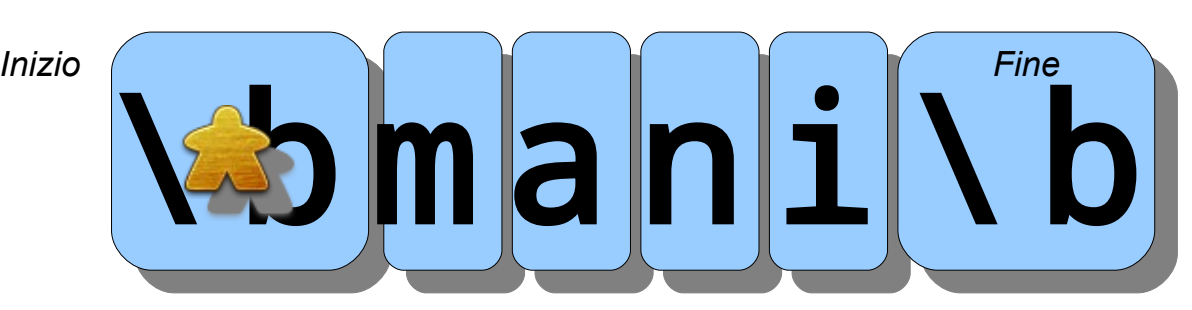

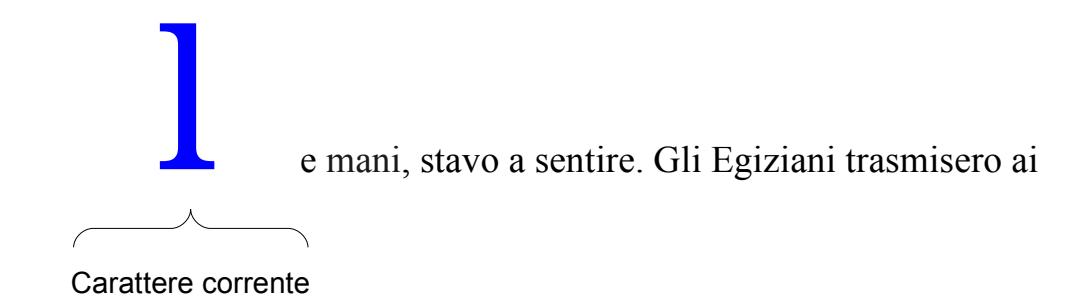

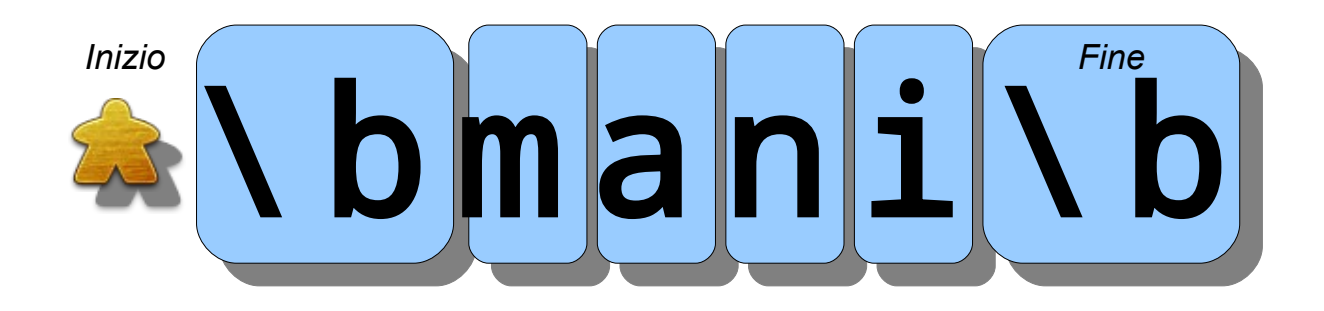

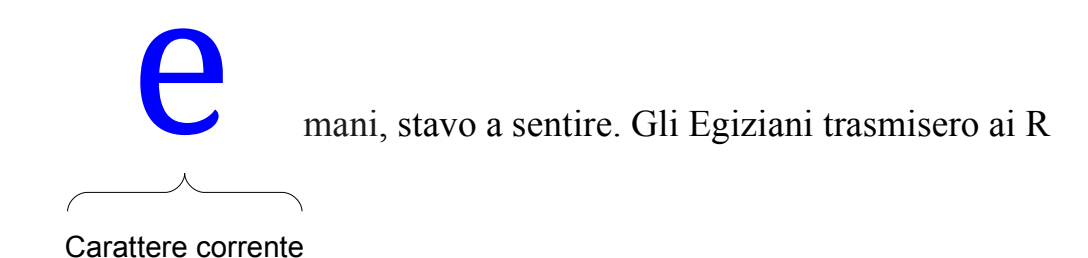

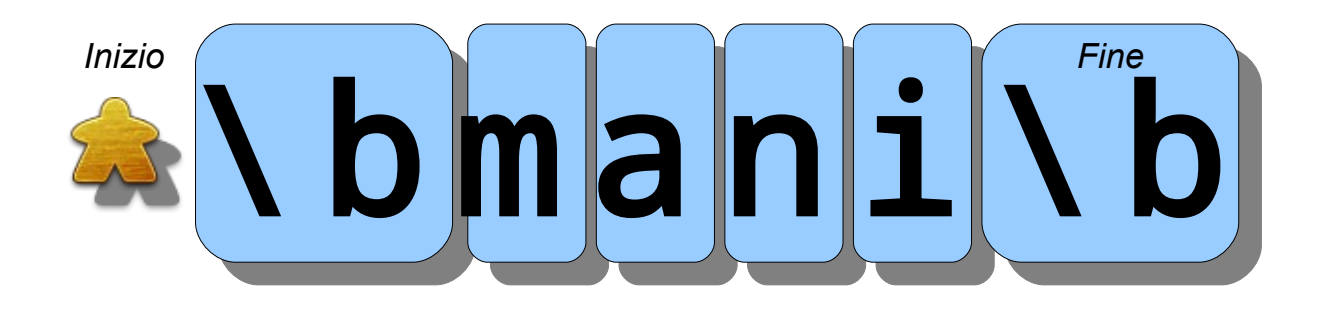

mani, stavo a sentire. Gli Egiziani trasmisero ai Ro

Carattere corrente

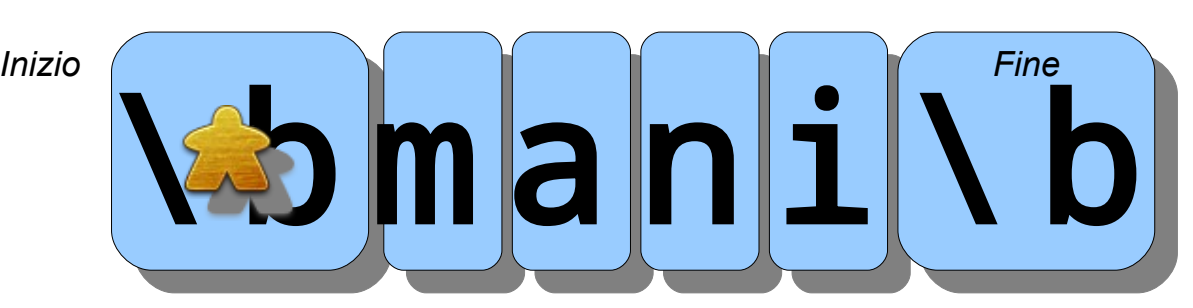

ani, stavo a sentire. Gli Egiziani trasmisero ai Rom m

Carattere corrente

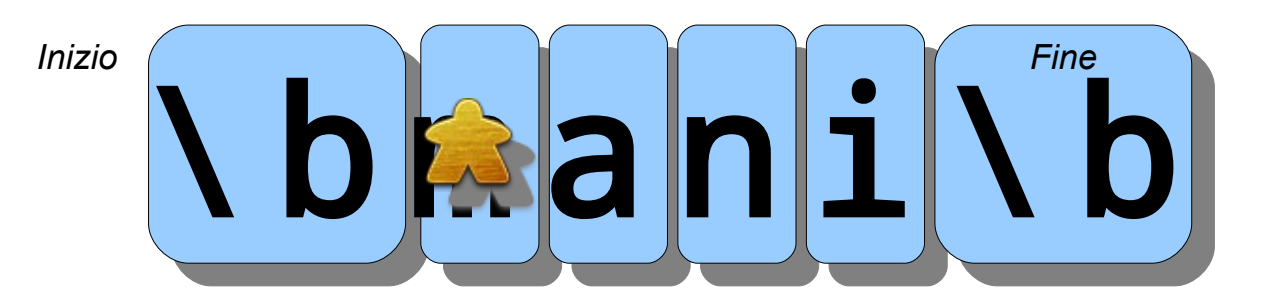

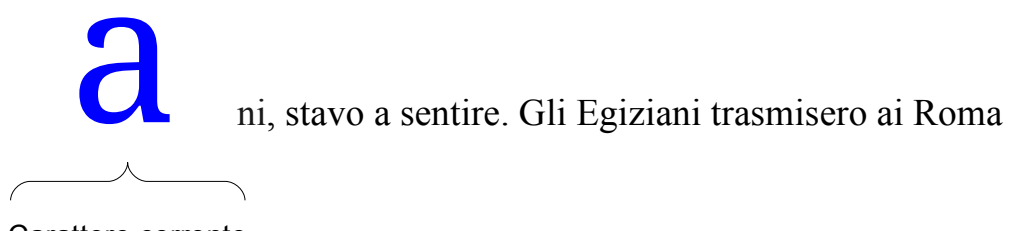

Carattere corrente

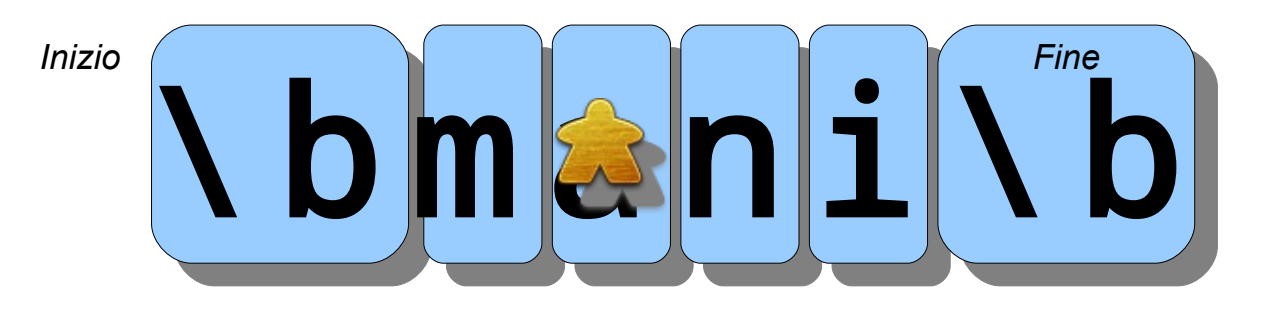

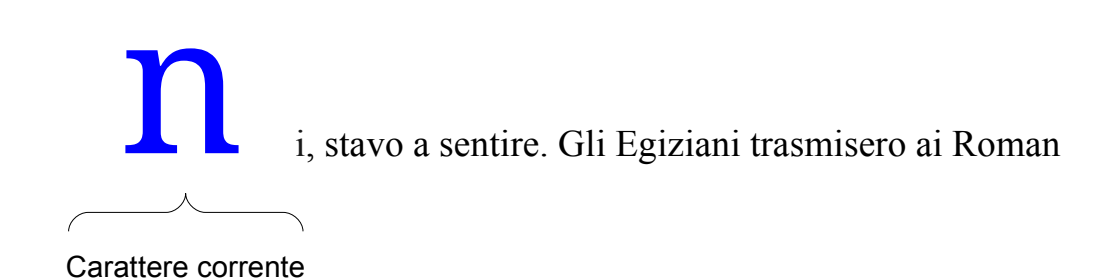

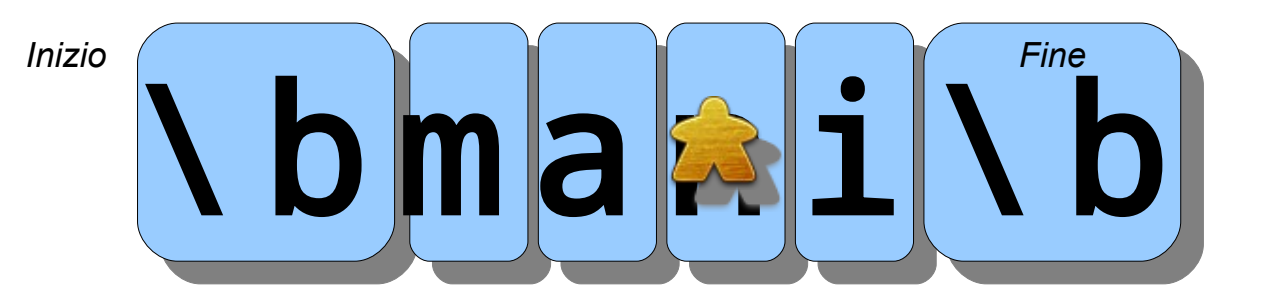

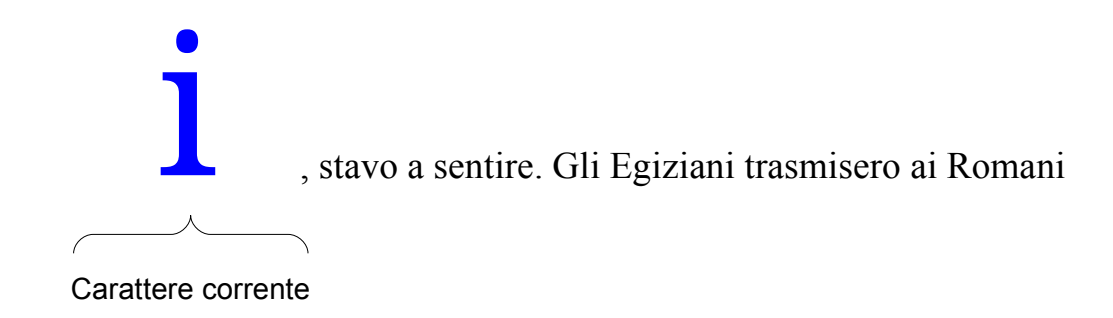

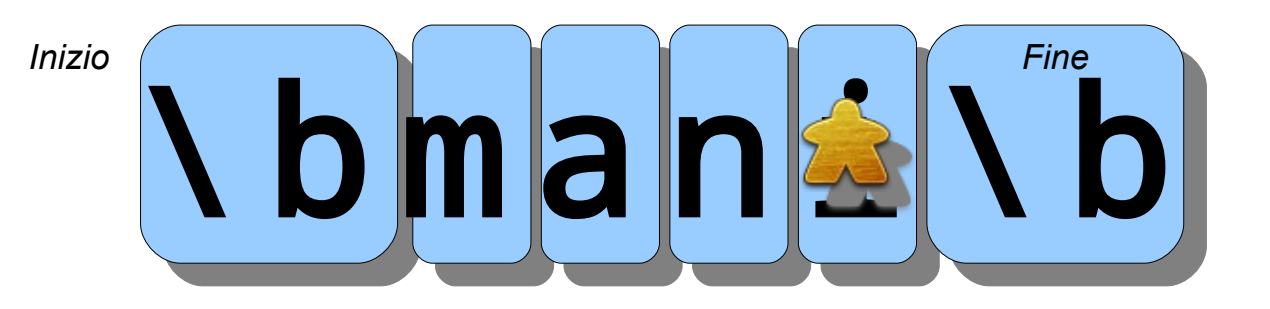

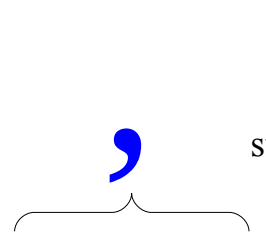

stavo a sentire. Gli Egiziani trasmisero ai Romani

Carattere corrente

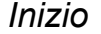

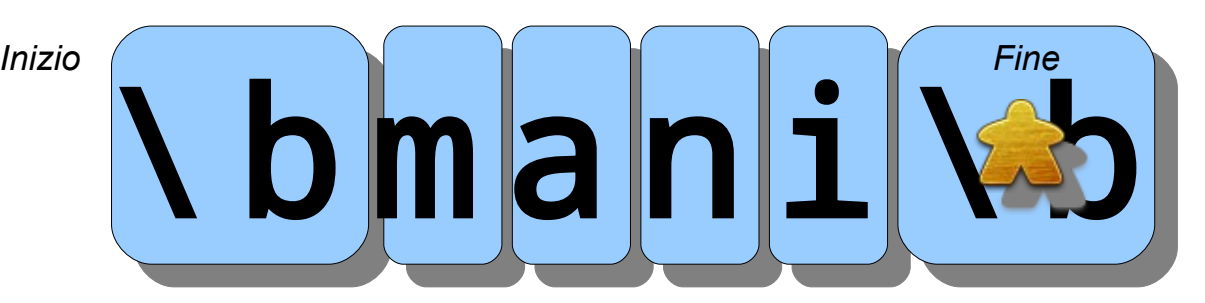

#### Non-delimitatore di parola '\B'

### Cerco le parole che finiscono con 'mani'

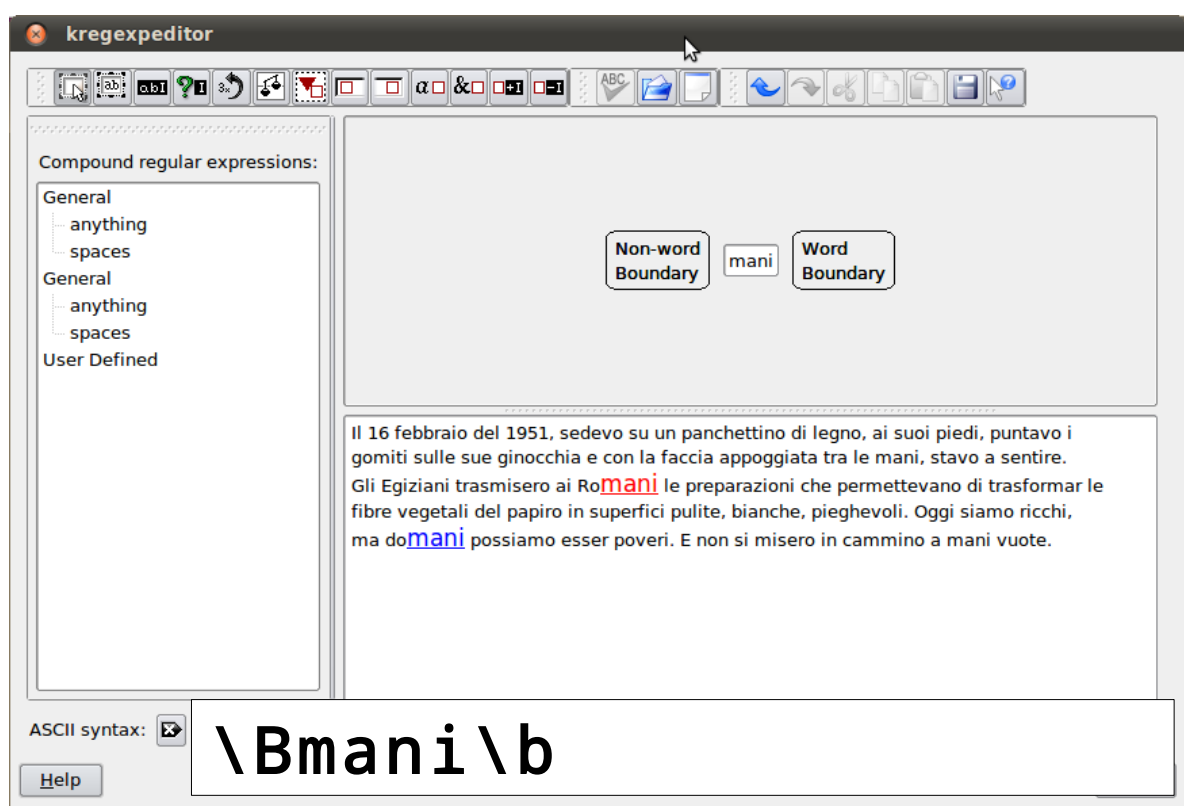

Cifre '\d'

#### Cerco una sequenza di due cifre

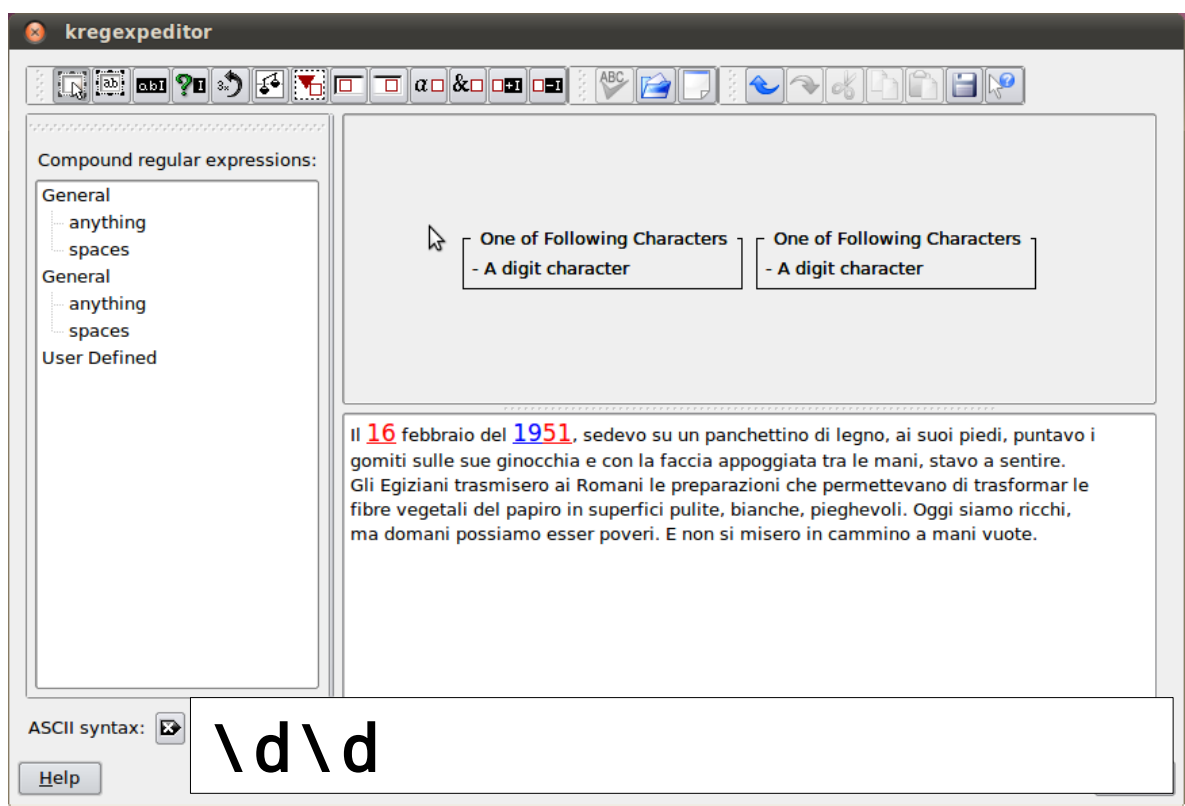

Non-cifre '\D'

#### Cerco i caratteri che non sono cifre

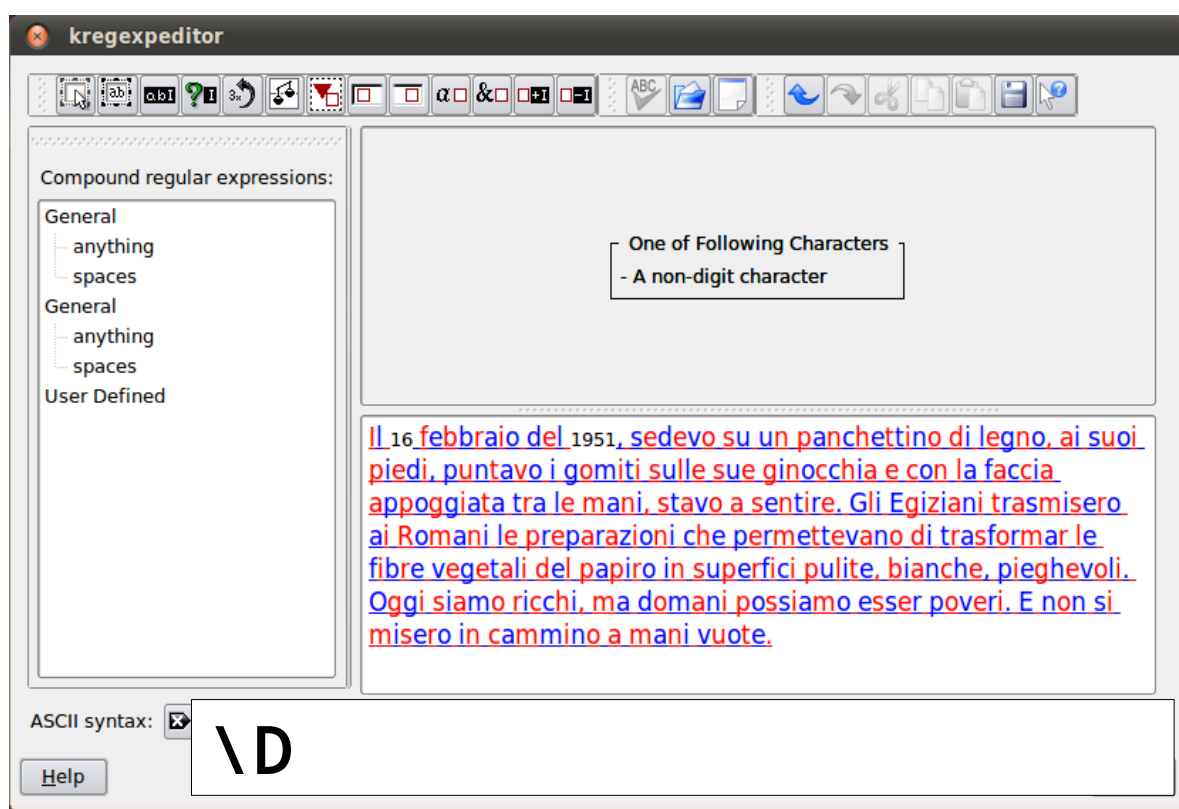

## Spazi '\s'

Cerco tutti gli spazi

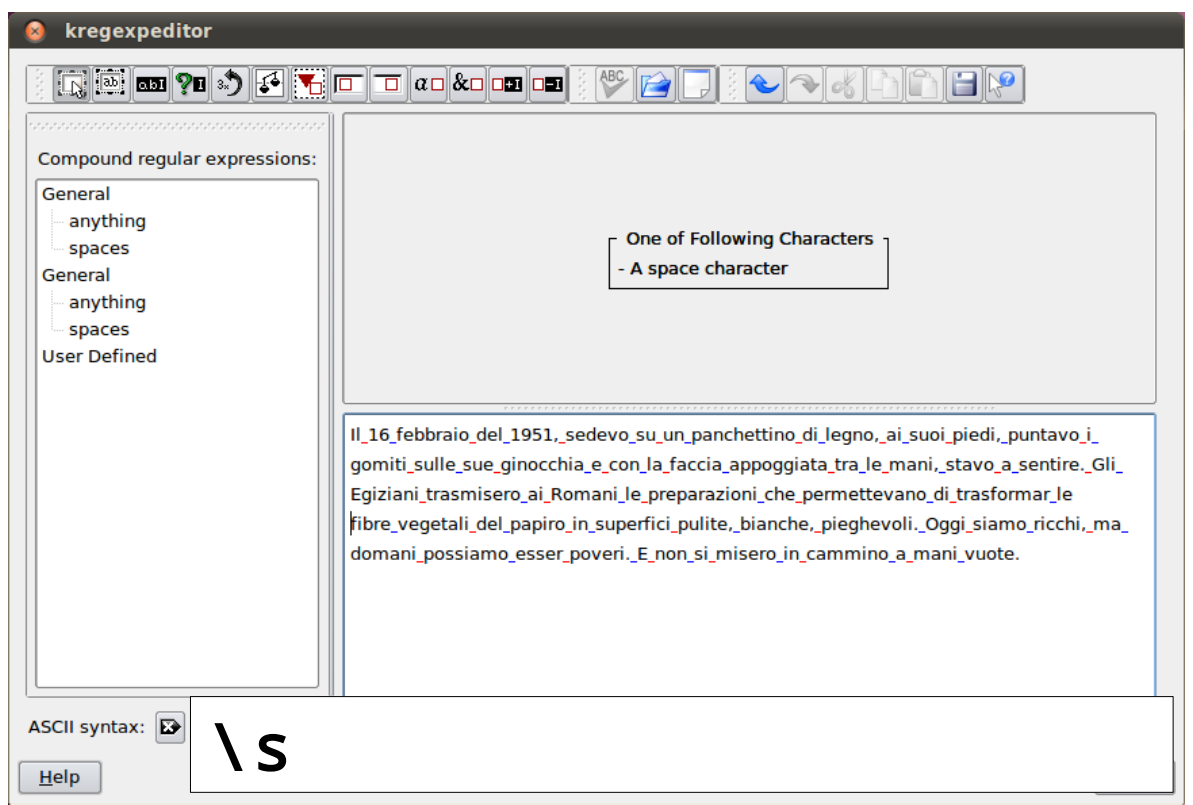

Non-spazi '\S'

#### Cerco tutti i caratteri che non sono spazi

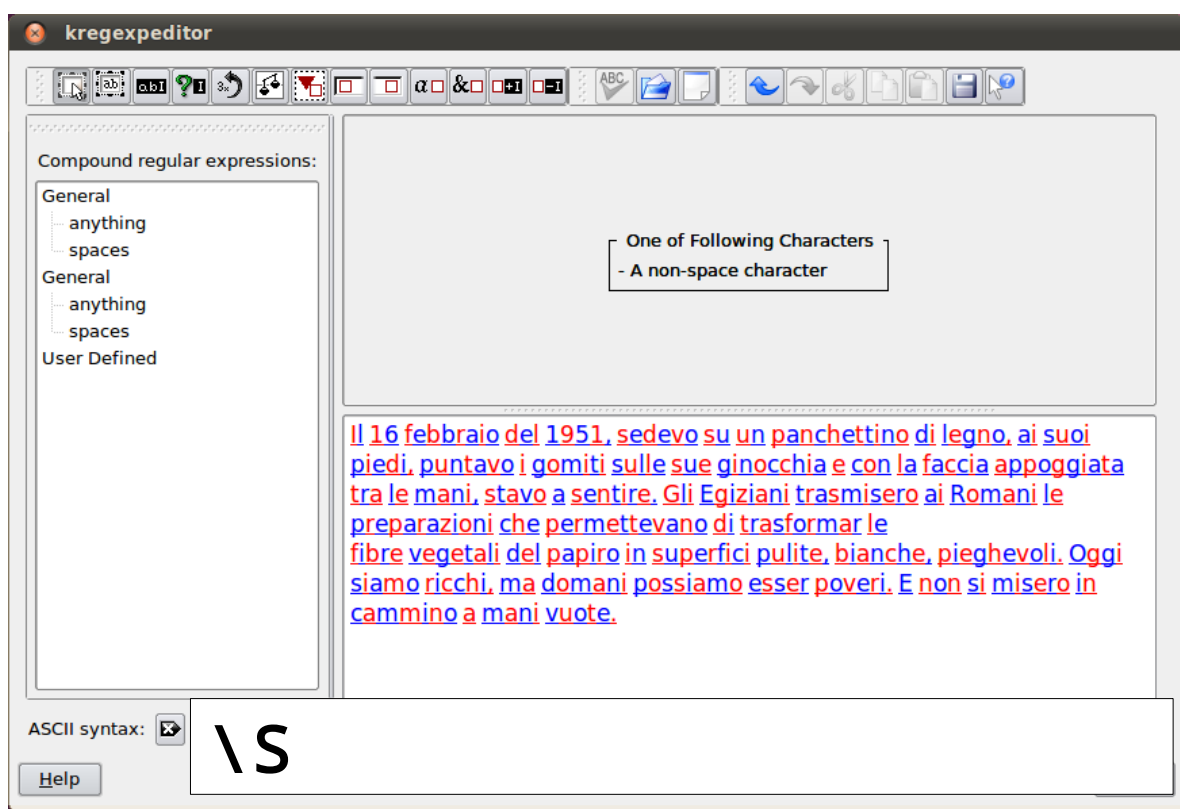

#### Caratteri di una parola '\w'

#### Cerco tutti i caratteri di una parola

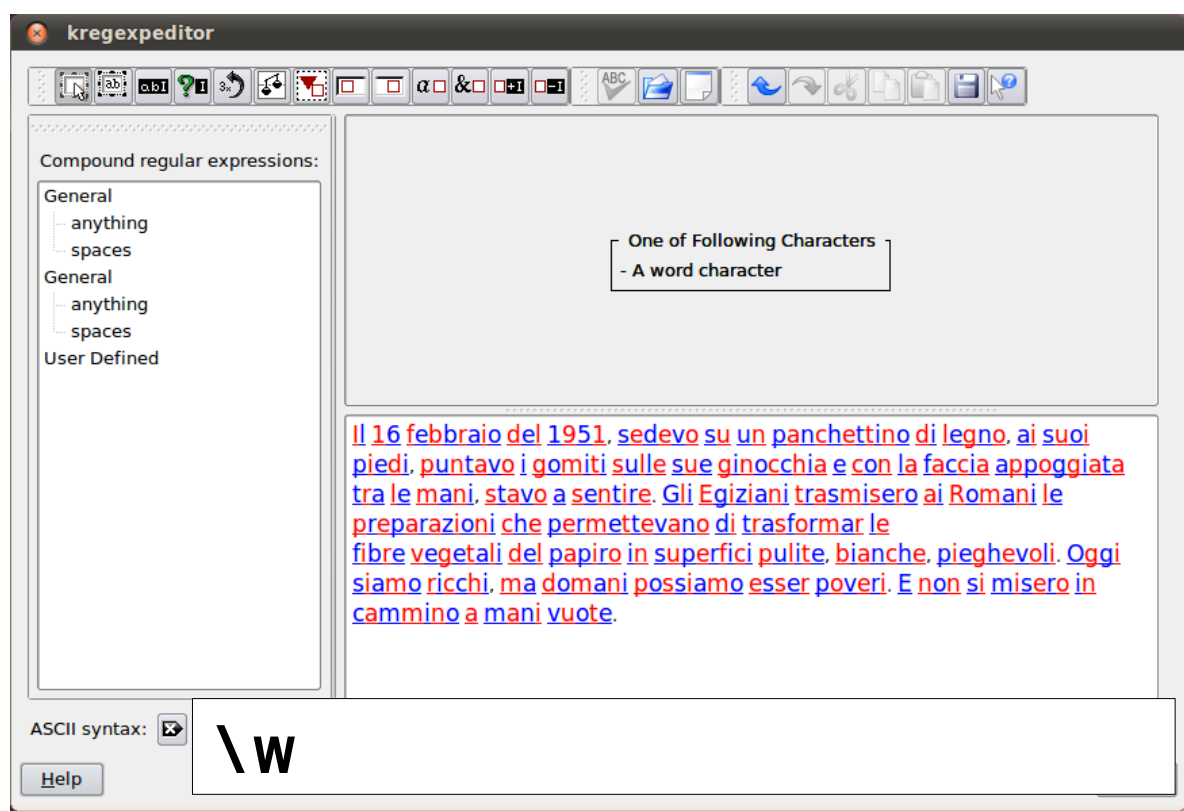

#### Caratteri che non sono di una parola '\W'

Cerco tutti i caratteri che non fanno parte di una parola

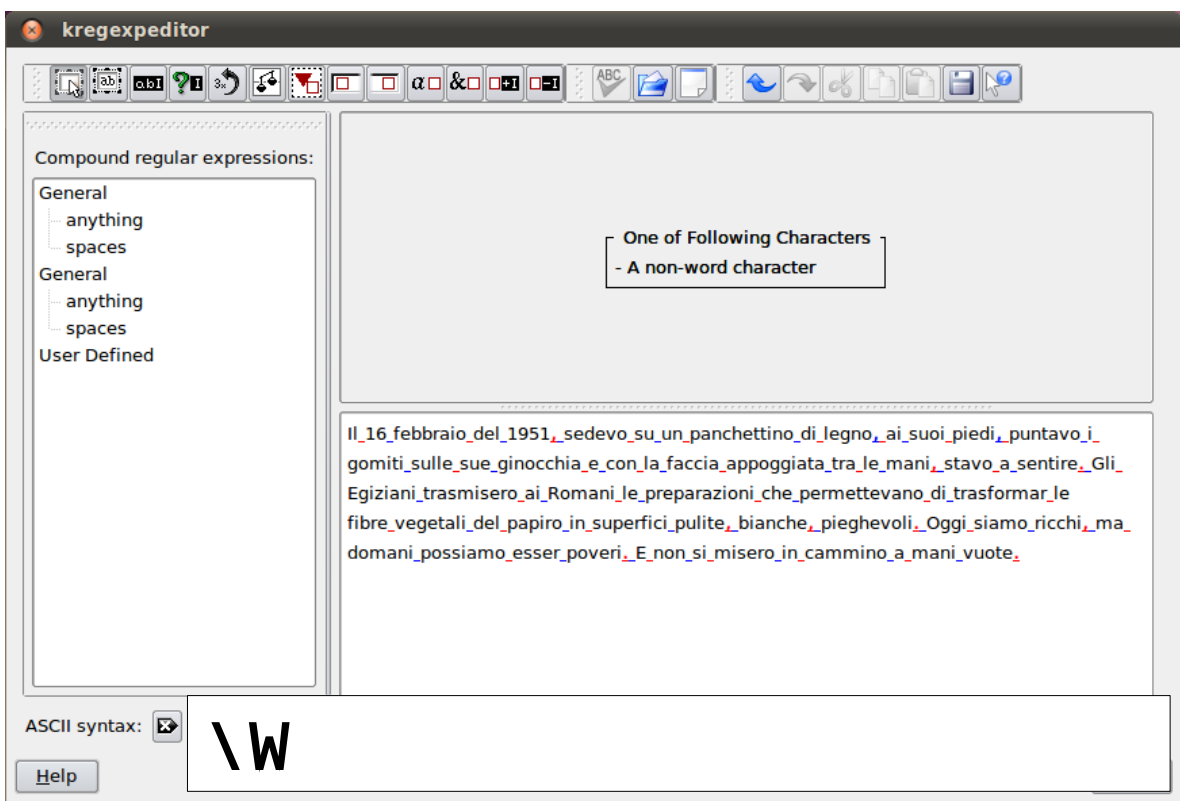

Ancora sul backslash

Cerco il carattere '.'

#### Ancora sul backslash

Cerco il carattere '.'

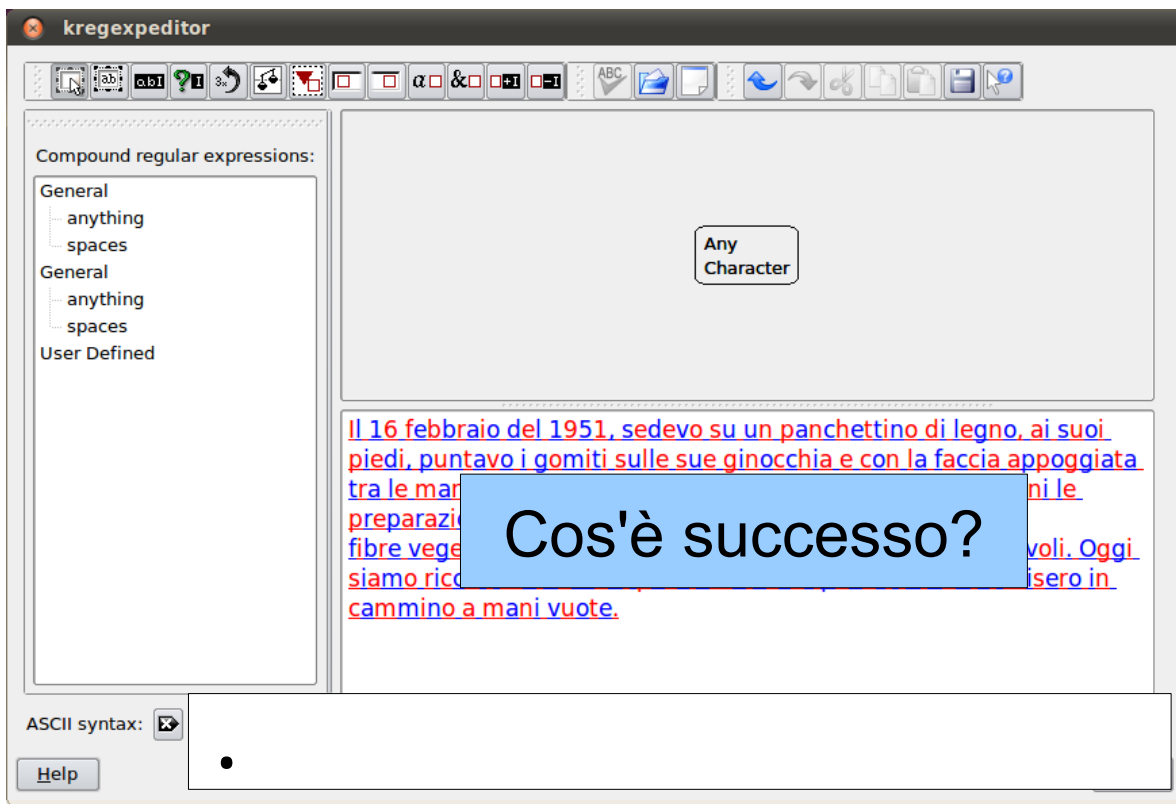

#### Caratteri speciali

- Alcuni caratteri sono "speciali" anche senza backslash
	- **Per poterli usare come caratteri normali bisogna anteporre un backslash '\'**

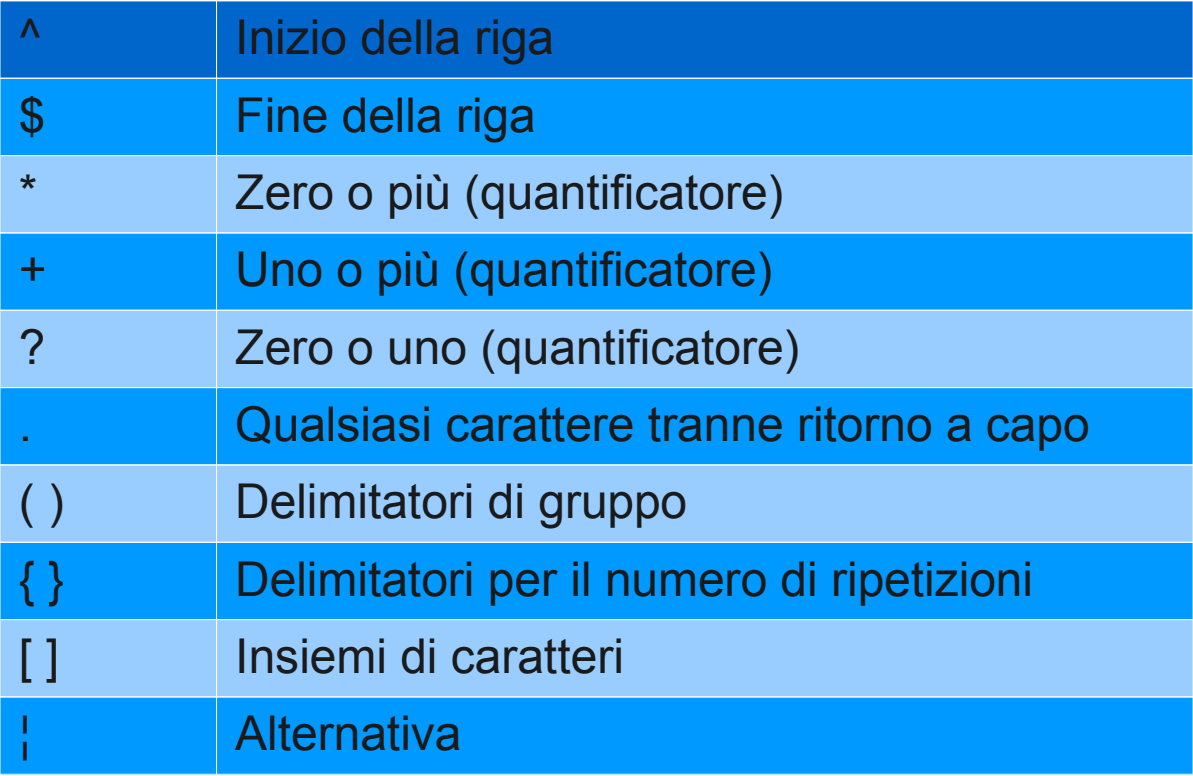

Attenzione! \$ non funziona correttamente in kregexpeditor

#### Inizio riga '^'

Cerco tutti i caratteri che sono all'inizio di una riga

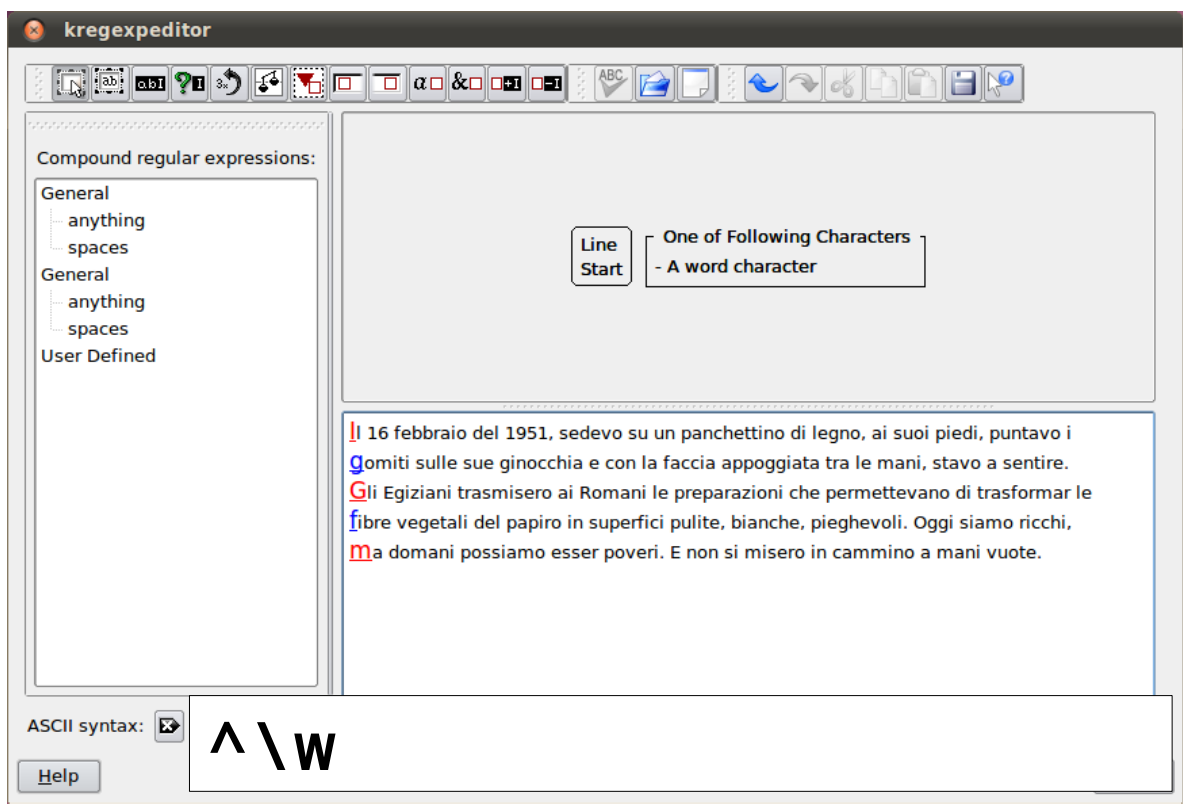

• Il carattere speciale/jolly '.' (punto) equivale a qualsiasi carattere (tranne il ritorno a capo '\n')

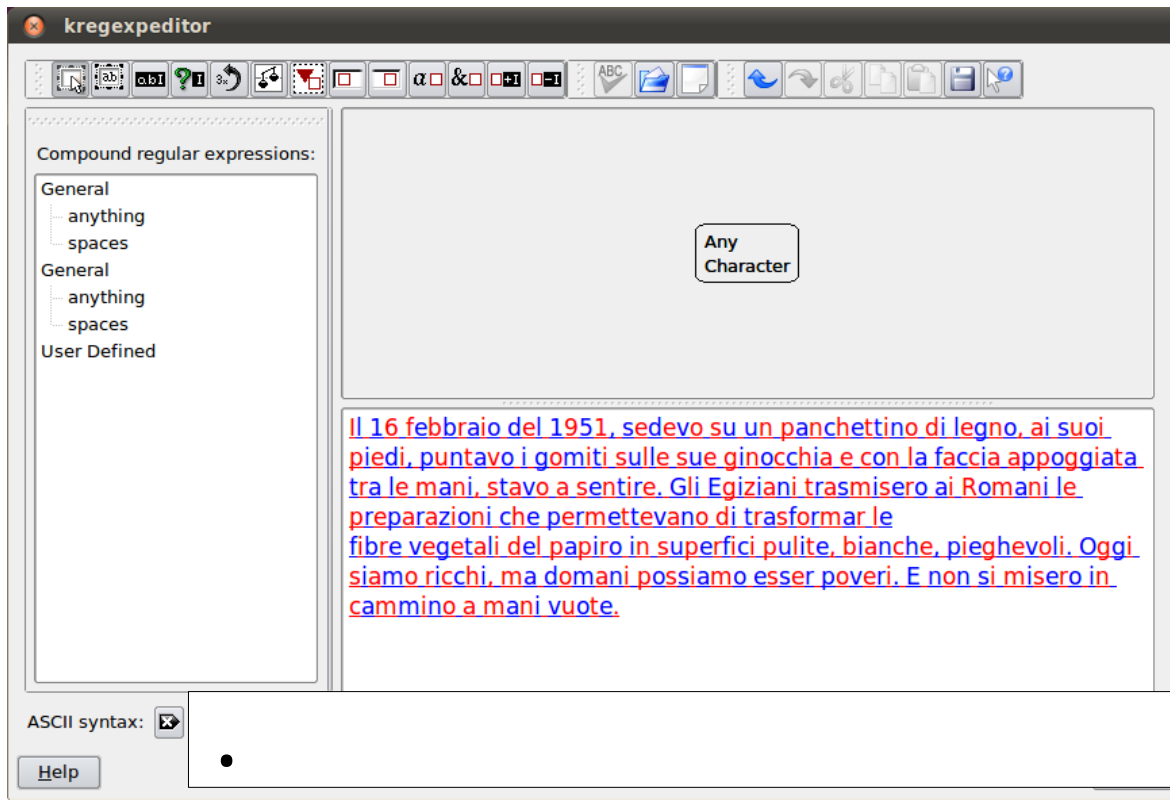

### Cerco le parole di tre lettere che iniziano con 'c'

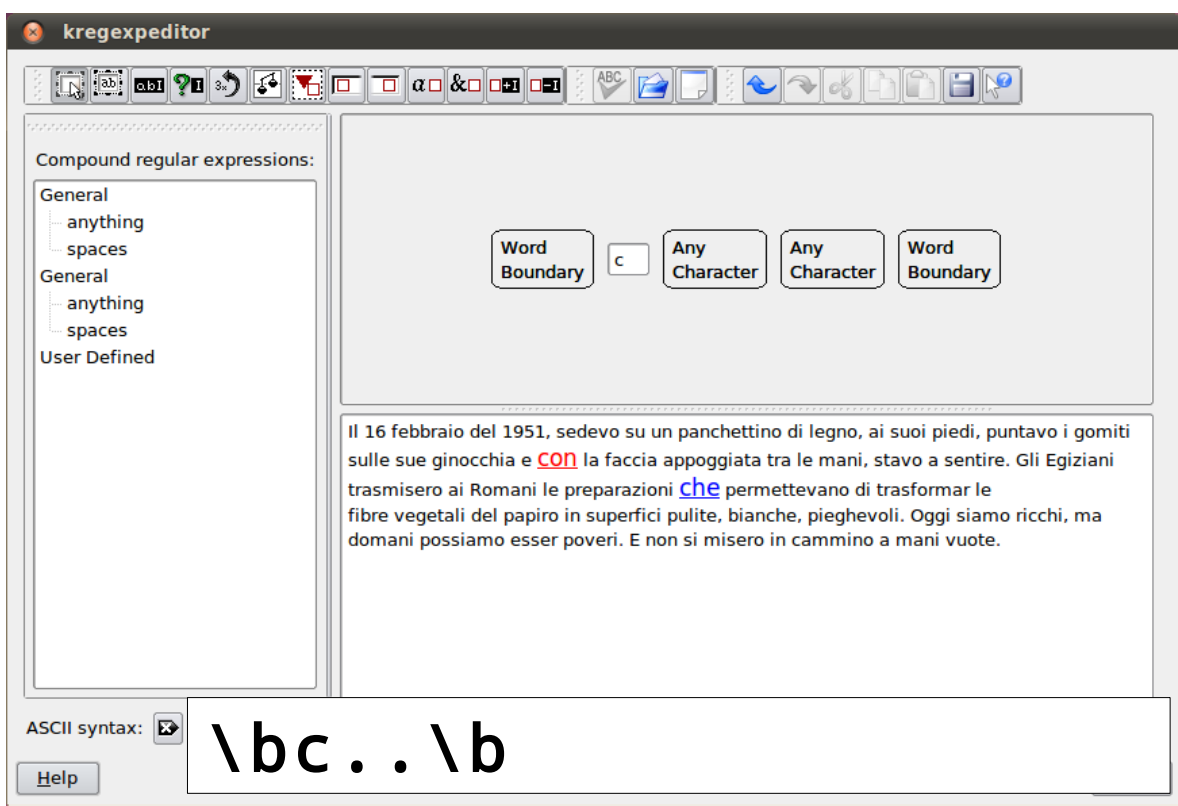

In realtà l'esempio precedente non è molto robusto, es.  $\bullet$ 

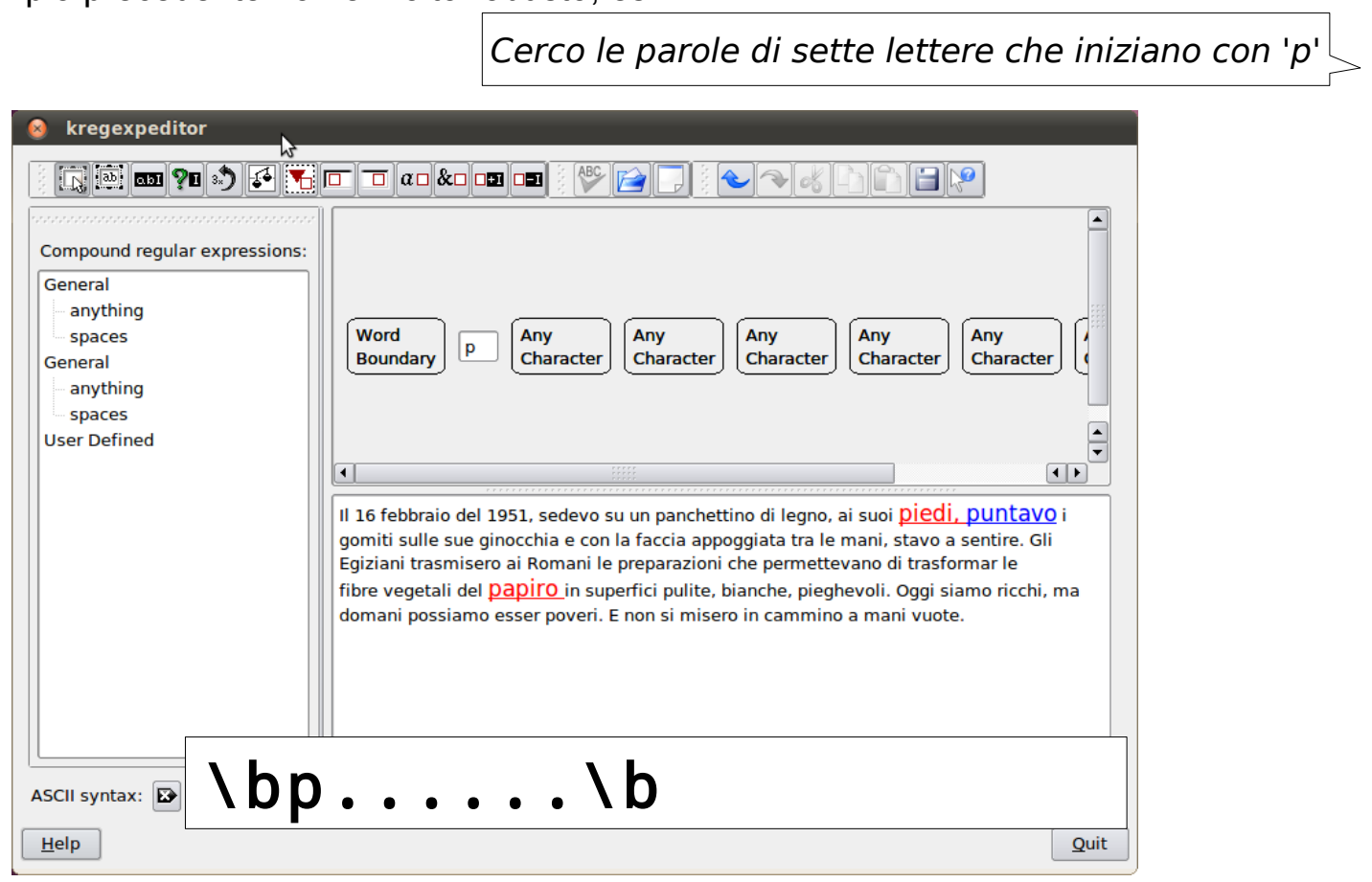

Cerco il carattere '.' **Devo usare backslash perché '.' è un carattere speciale** kregexpeditor  $\bullet$ ABC P ei ei  $\left|\leftarrow\right|$ Compound regular expressions: General anything spaces General anything spaces **User Defined** Il 16 febbraio del 1951, sedevo su un panchettino di legno, ai suoi piedi, puntavo i gomiti sulle sue ginocchia e con la faccia appoggiata tra le mani, stavo a sentire, Gli Egiziani trasmisero ai Romani le preparazioni che permettevano di trasformar le fibre vegetali del papiro in superfici pulite, bianche, pieghevoli, Oggi siamo ricchi, ma domani possiamo esser poveri. E non si misero in cammino a mani vuote. ASCII syntax: \. $Help$ 

**SUPSI** 

#### Insiemi di caratteri [ ]

• Con **[ ]** possiamo specificare un carattere a scelta tra un insieme definito

## su[oe]

Cerca la corrispondenza con 'suo' o 'sue'

#### Insiemi di caratteri [ ]

• Con **[ ]** possiamo specificare un carattere a scelta tra un insieme definito

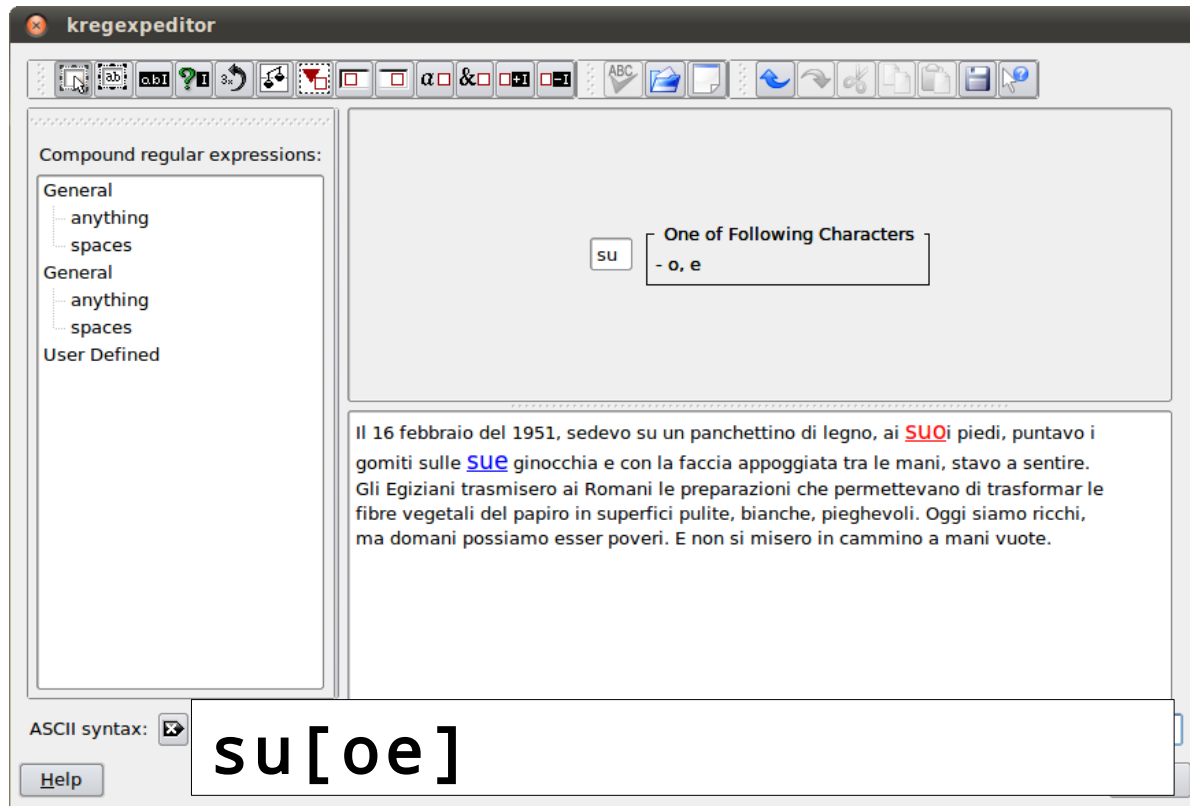

### Insiemi di caratteri POSIX

- Alcuni insiemi di caratteri sono già definiti dallo standard POSIX
- Esempi:
	- **[:alnum:]** caratteri alfanumerici (equivale a [a-zA-Z0-9])
	- **[:alpha:]** caratteri alfabetici (equivale a [a-zA-Z])
	- **[:digit:]** cifre (equivale a [0-9])
	- **[:blank:]** spazi e tabulazioni
	- **[:space:]** tutti gli spazi e interruzioni di riga

## Sequenza di caratteri [ - ]

• Con **[-]** possiamo specificare un carattere a scelta tra una sequenza definita dal carattere iniziale e il carattere finale (secondo l'ordine ASCII, <http://en.wikipedia.org/wiki/ASCII>)

## m[a-g]

Cerca la corrispondenza con 'm' seguita da un carattere da 'a' a 'g'

## Sequenza di caratteri [ - ]

• Con **[-]** possiamo specificare un carattere a scelta tra una sequenza definita dal carattere iniziale e il carattere finale (secondo l'ordine ASCII, <http://en.wikipedia.org/wiki/ASCII>)

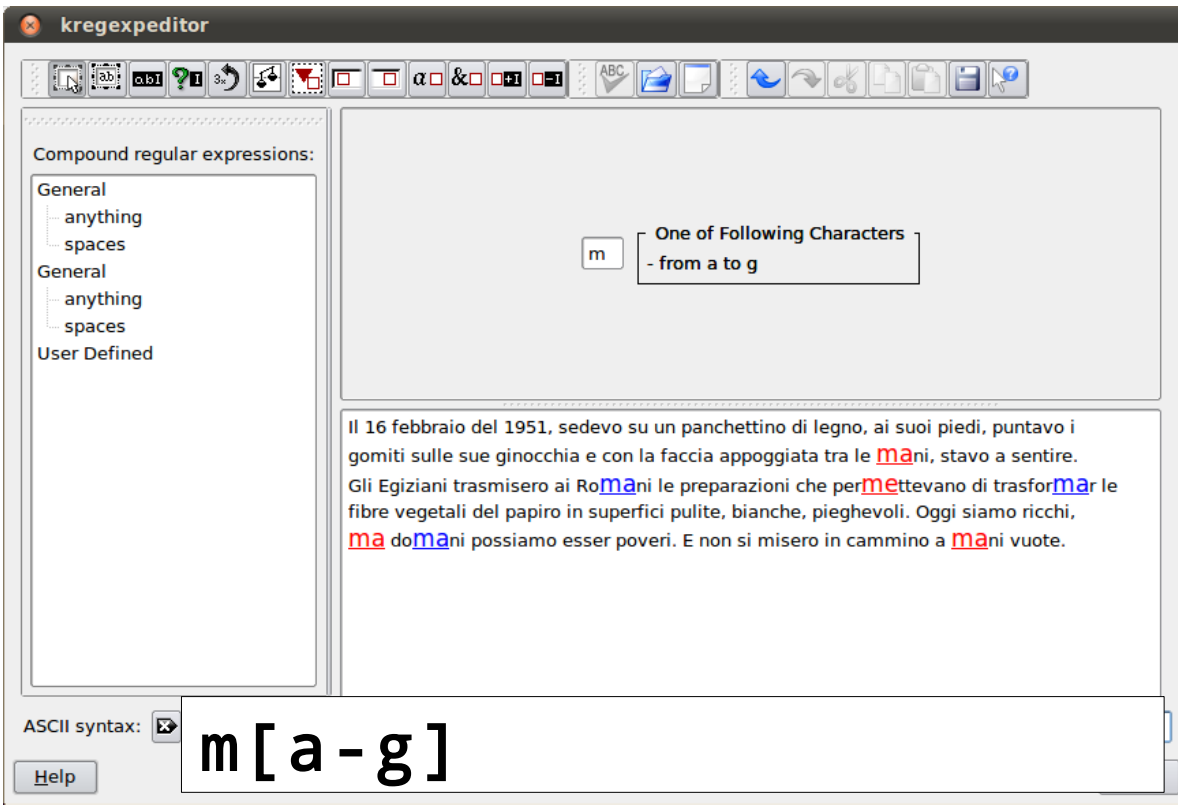

Nota: posso specificare anche più intervalli, p.es. [e-gs-z] (da 'e' a 'g' oppure da 's' a 'z')

Tutti i caratteri tranne... [^ ]

• Con **[^ ]** possiamo cercare la corrispondenza di tutti i caratteri escludendone alcuni

## m[^mei]

Cerca la corrispondenza con 'm' seguita da un un qualsiasi carattere tranne 'm', 'e', oppure 'i'

### Tutti i caratteri tranne... [^]

Con [^] possiamo cercare la corrispondenza di tutti i caratteri escludendone alcuni  $\bullet$ 

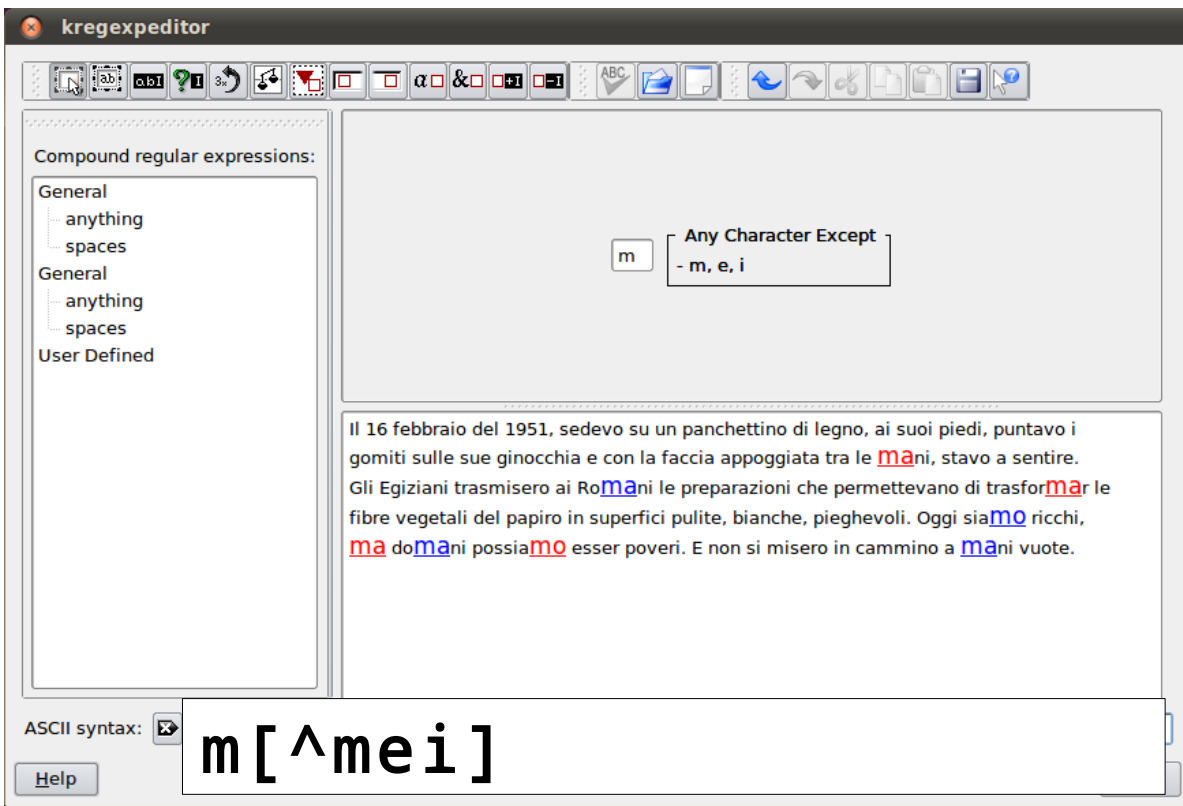

## Gruppi

- Con le parentesi **( )** possiamo raggruppare più termini
	- Vedremo più avanti come recuperare i gruppi dopo aver trovato le corrispondenze

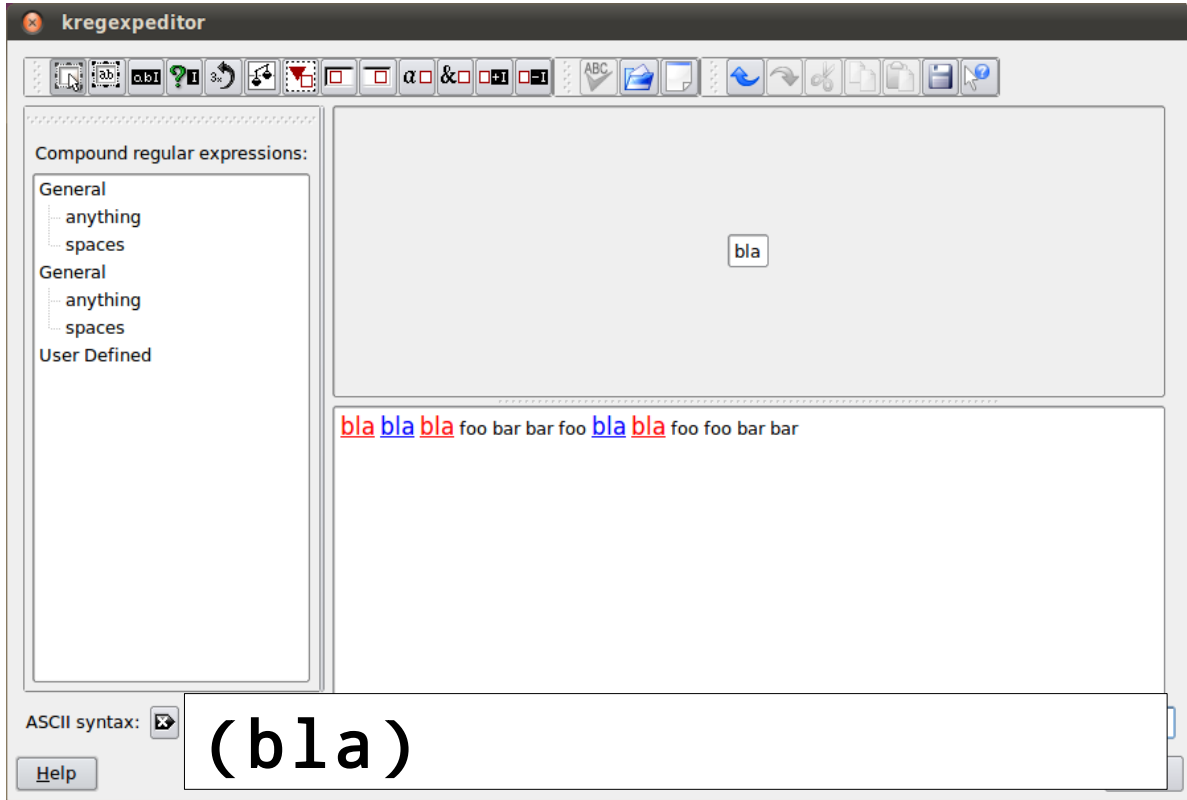

• Il carattere **|** ci permette di definire delle alternative

## s(t|i)a

Cerca la corrispondenza con 's' seguita da 't' oppure 'i', e poi da 'a'

Il carattere | ci permette di definire delle alternative  $\bullet$ 

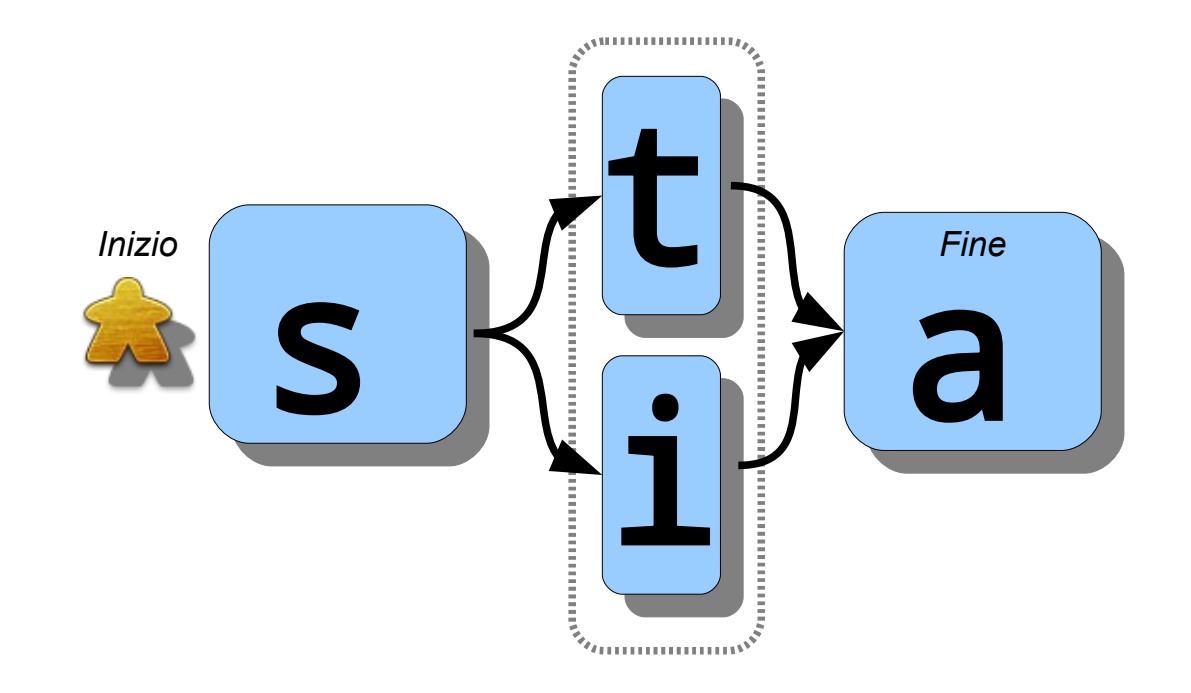

• Il carattere **|** ci permette di definire delle alternative

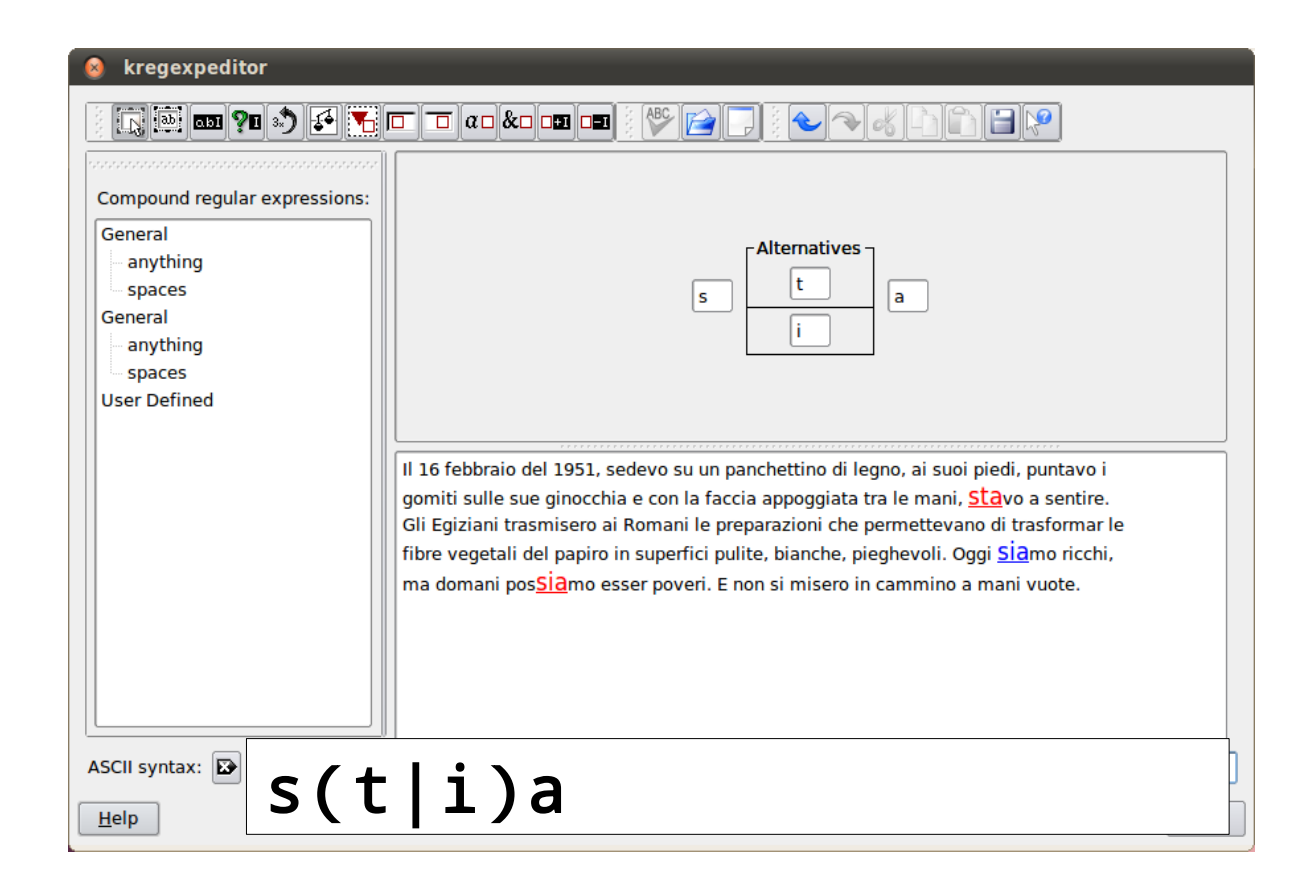

Possiamo avere più alternative possibili  $\bullet$ 

# $a(1i|i|z1)$

Cerca la corrispondenza con 'a' seguita da 'l' e 'i' oppure 'i' oppure 'z' e 'i'
#### Alternative

• Possiamo avere più alternative possibili

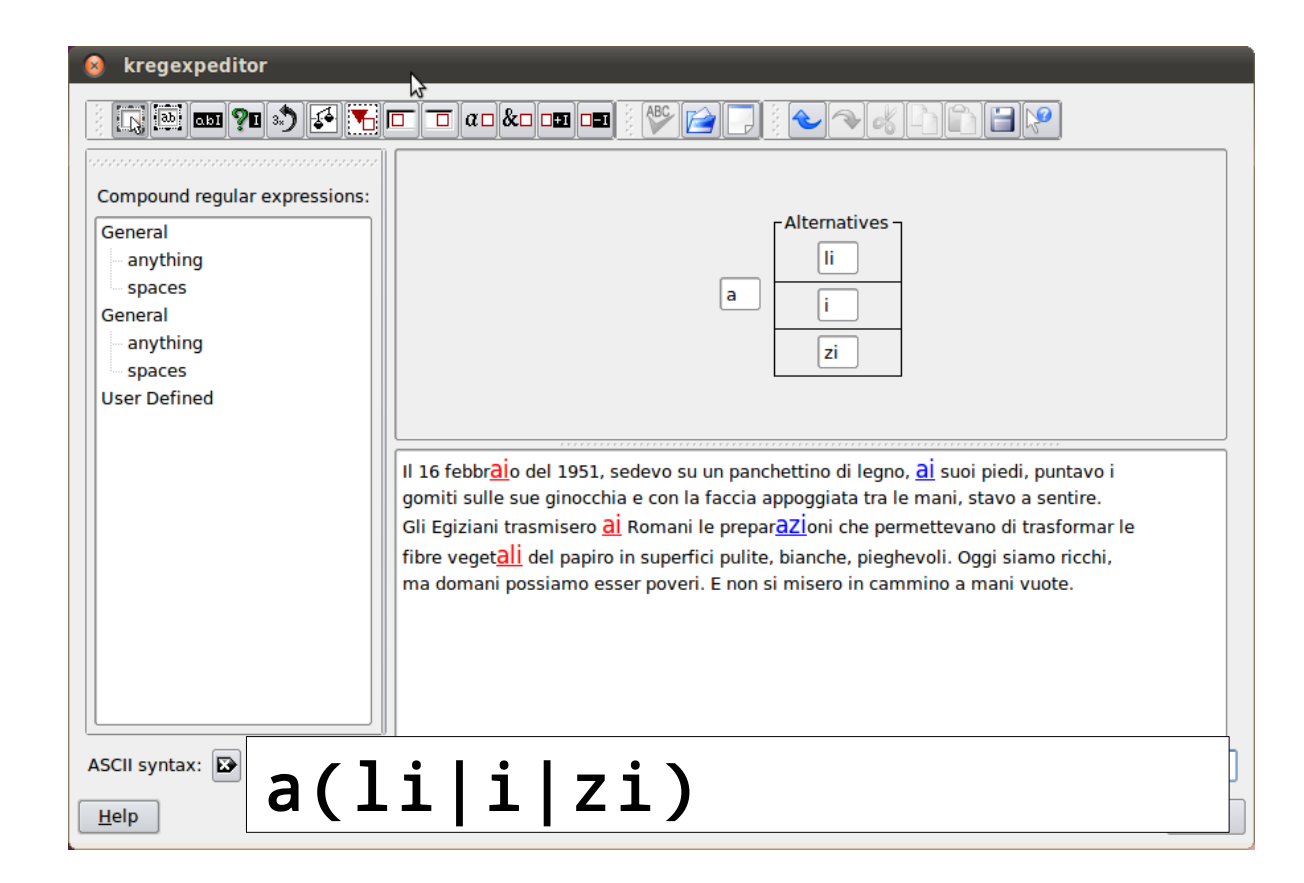

#### Alternative

• Attenzione! Con le alternative bisogna utilizzare correttamente i gruppi!

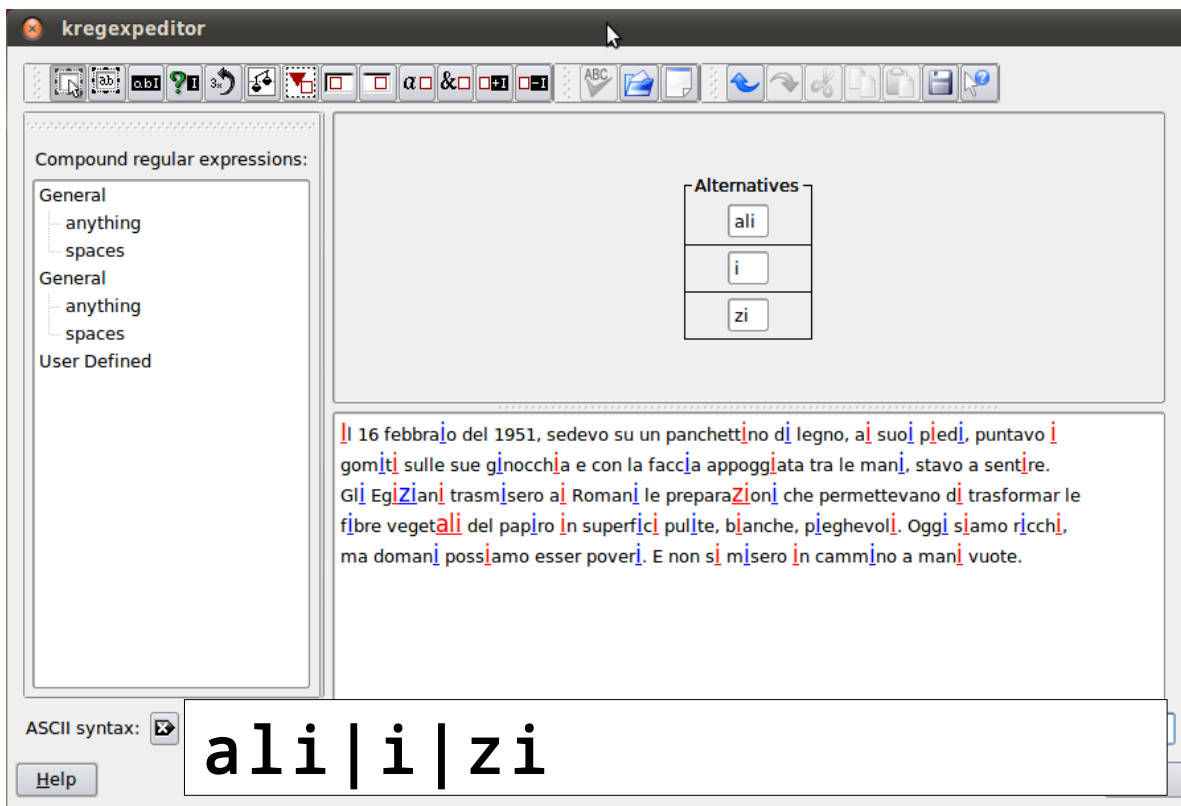

#### Zero o più ( \* )

• Aggiungendo il quantificatore '**\***' possiamo specificare zero o più ripetizioni del termine (o gruppo) che precede

## robo(pap)\*

Cerca la corrispondenza le sequenze che contengono 'robo' seguito da zero o più ripetizioni di 'pap'

#### Zero o più ( \* )

• Aggiungendo il quantificatore '**\***' possiamo specificare zero o più ripetizioni del termine (o gruppo) che precede

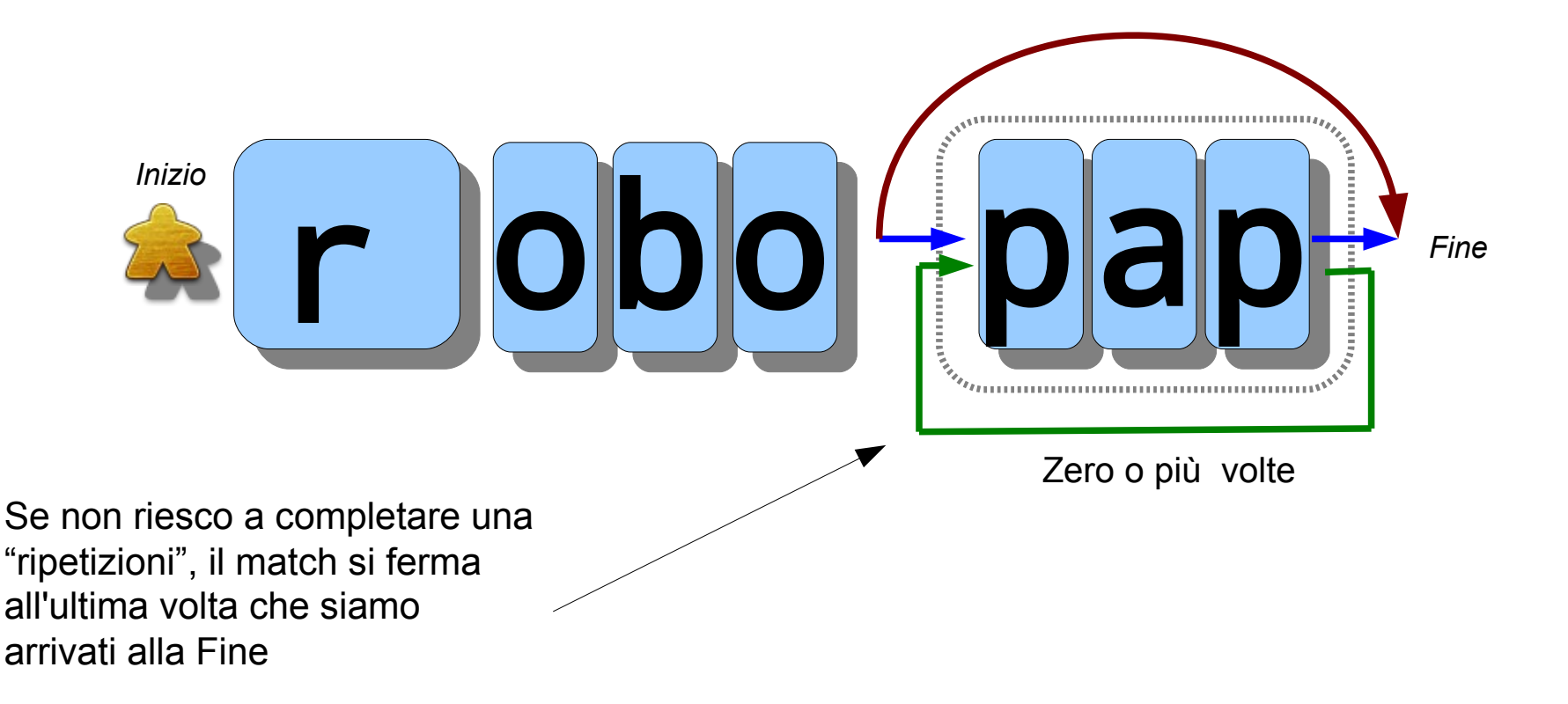

#### Zero o più ( \* )

• Aggiungendo il quantificatore '**\***' possiamo specificare zero o più ripetizioni del termine (o gruppo) che precede

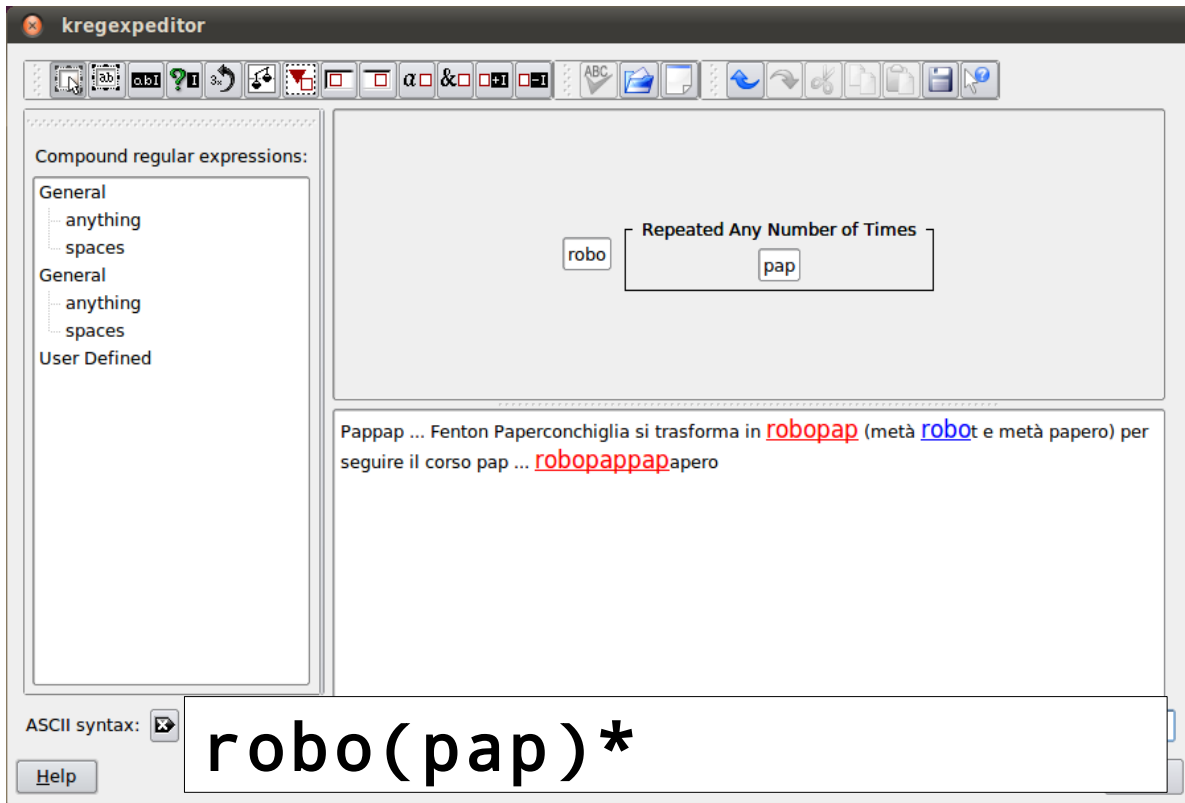

#### Uno o più  $(+)$

• Aggiungendo il quantificatore '**+**' possiamo specificare una o più ripetizioni del termine (o gruppo) che precede

## robo(pap)+

Cerca la corrispondenza le sequenze che contengono 'robo' seguito da una o più ripetizioni di 'pap'

#### Uno o più  $(+)$

• Aggiungendo il quantificatore '**+**' possiamo specificare una o più ripetizioni del termine (o gruppo) che precede

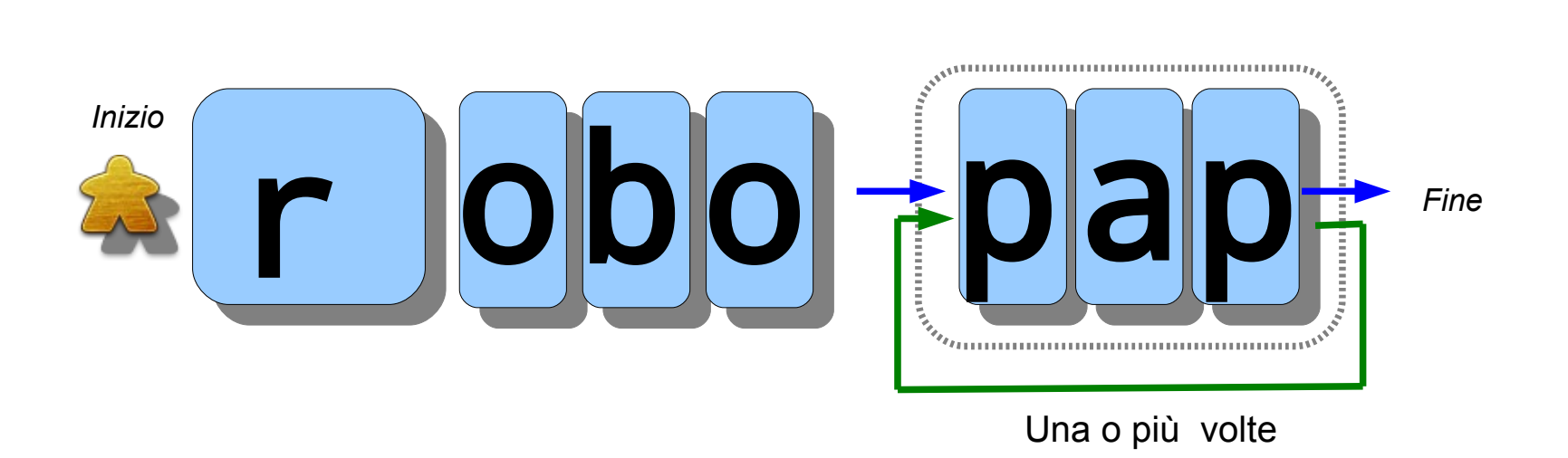

#### Uno o più  $(+)$

• Aggiungendo il quantificatore '**+**' possiamo specificare una o più ripetizioni del termine (o gruppo) che precede

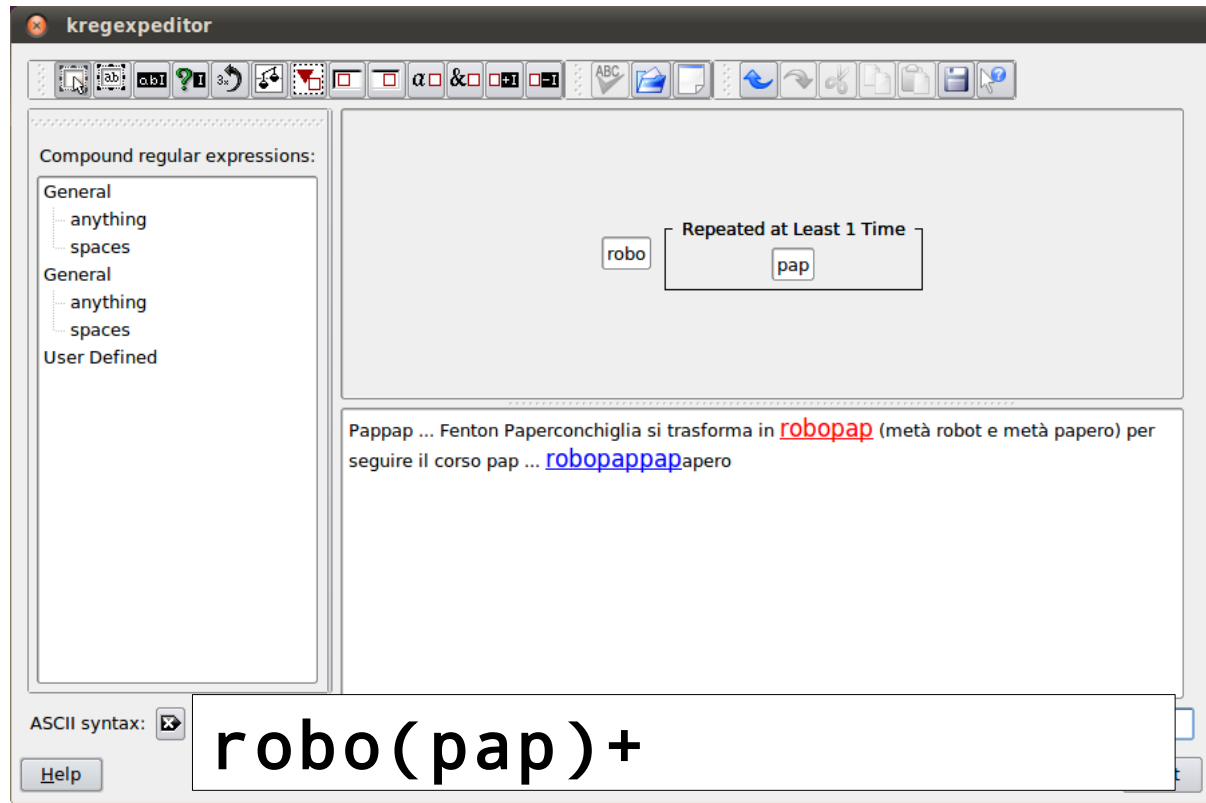

#### Zero o uno  $(?)$

• Aggiungendo il quantificatore '**?**' possiamo specificare che il termine (o gruppo) che precede è opzionale

## robo(pap)?

Cerca la corrispondenza le sequenze che contengono 'robo' seguito opzionalmente da 'pap'

#### Zero o uno  $(?)$

• Aggiungendo il quantificatore '**?**' possiamo specificare che il termine (o gruppo) che precede è opzionale

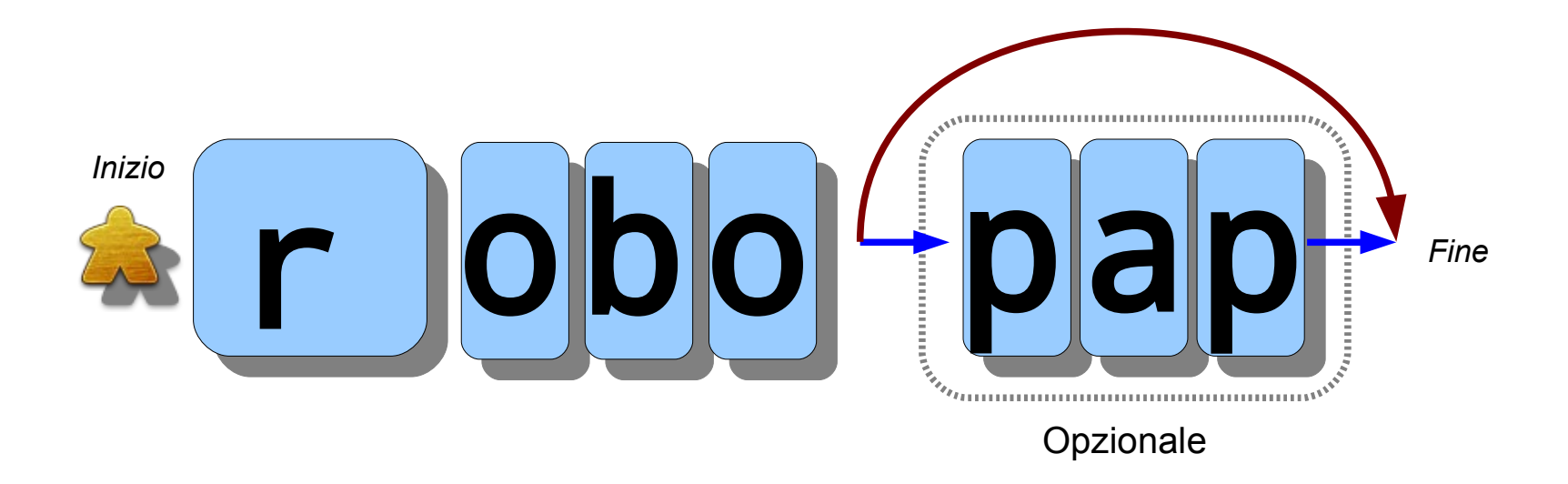

#### Zero o uno  $(?)$

• Aggiungendo il quantificatore '**?**' possiamo specificare che il termine (o gruppo) che precede è opzionale

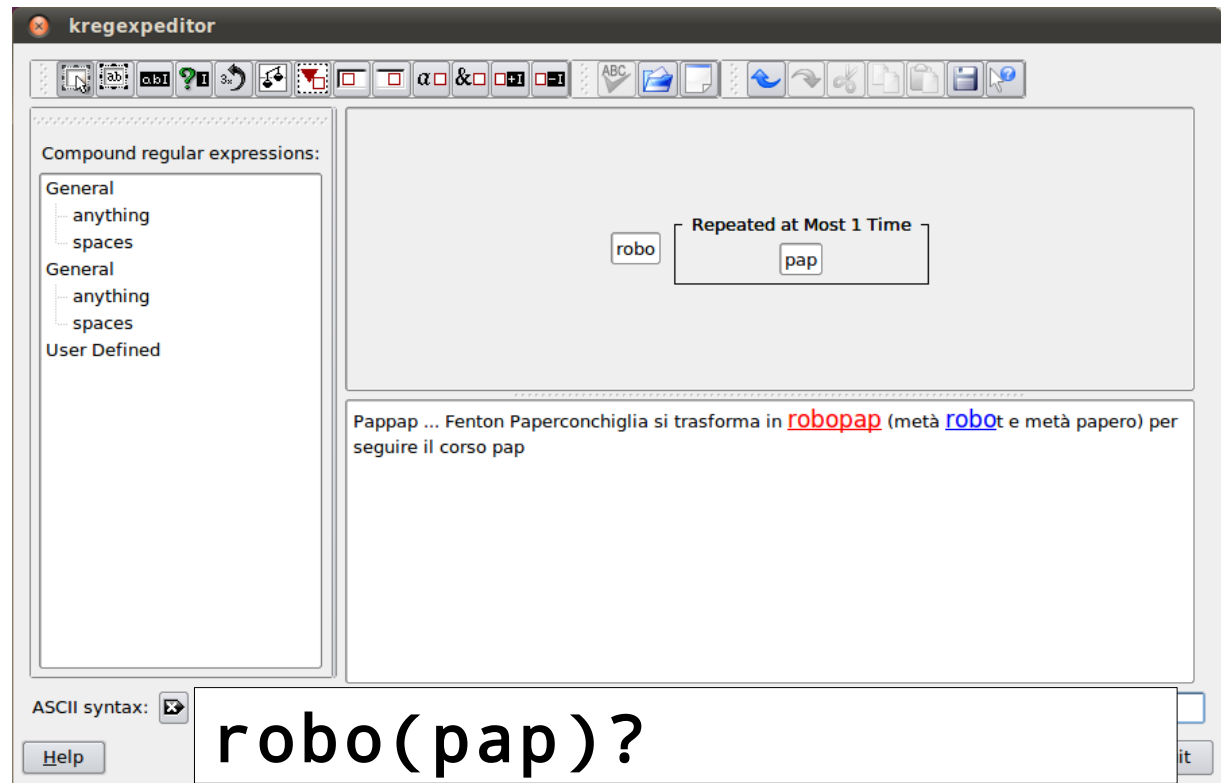

• Posso anche specificare un numero esatto di ripetizioni '**{n}**' , un intervallo '**{n,m}**', o ripetizioni di almeno un numero specificato di volte '**{n,}**' o fino a un massimo di volte '**{,n}**'

## robo(pap){2}

Cerca la corrispondenza le sequenze che contengono 'robo' seguito esattamente due ripetizioni di 'pap'

• Posso anche specificare un numero esatto di ripetizioni '**{n}**' , un intervallo '**{n,m}**', o ripetizioni di almeno un numero specificato di volte '**{n,}**' o fino a un massimo di volte '**{,n}**'

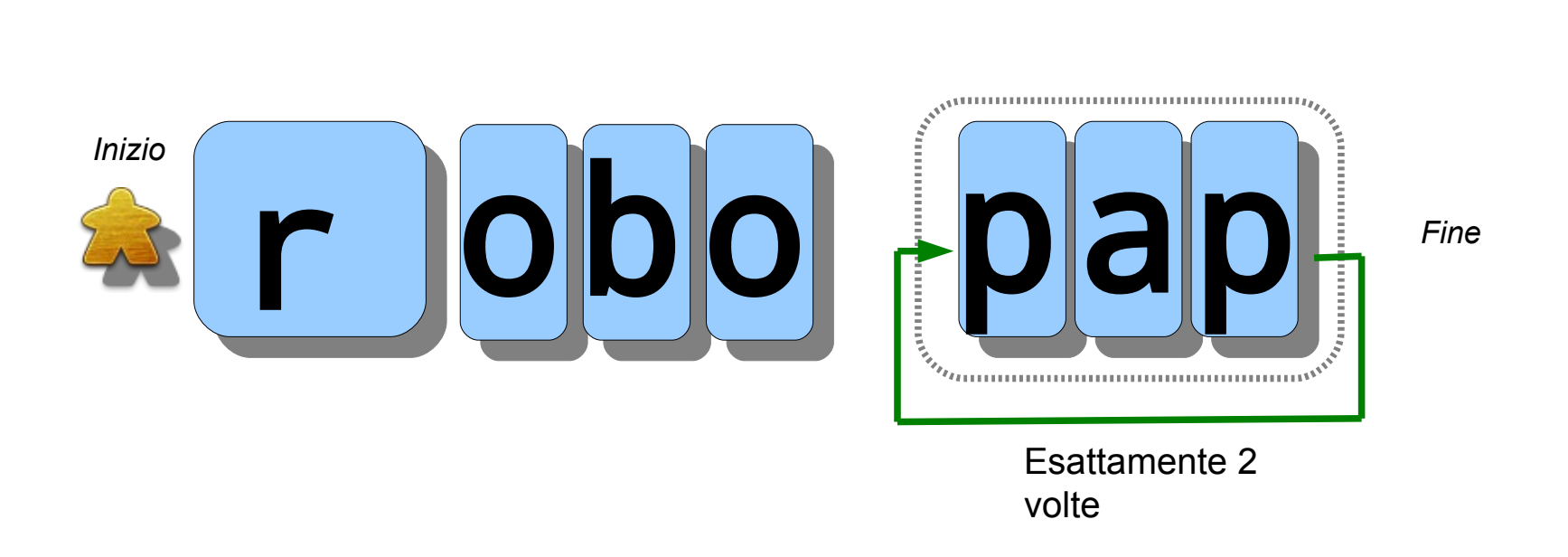

• Posso anche specificare un numero esatto di ripetizioni '**{n}**' , un intervallo '**{n,m}**', o ripetizioni di almeno un numero specificato di volte '**{n,}**' o fino a un massimo di volte '**{,n}**'

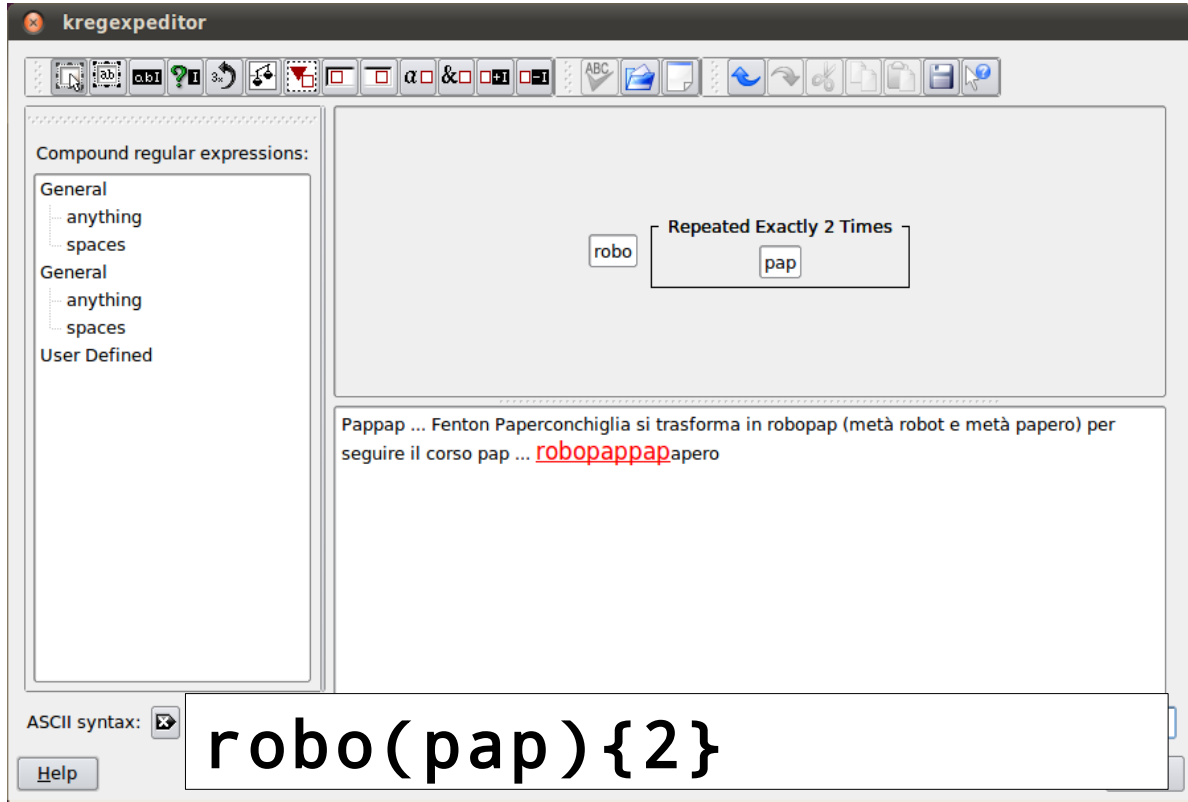

• Posso anche specificare un numero esatto di ripetizioni '**{n}**' , un intervallo '**{n,m}**', o ripetizioni di almeno un numero specificato di volte '**{n,}**' o fino a un massimo di volte '**{,n}**'

# robo(pap){2,4}

Cerca la corrispondenza le sequenze che contengono 'robo' seguito da 2 a 4 ripetizioni di 'pap'

• Posso anche specificare un numero esatto di ripetizioni '**{n}**' , un intervallo '**{n,m}**', o ripetizioni di almeno un numero specificato di volte '**{n,}**' o fino a un massimo di volte '**{,n}**'

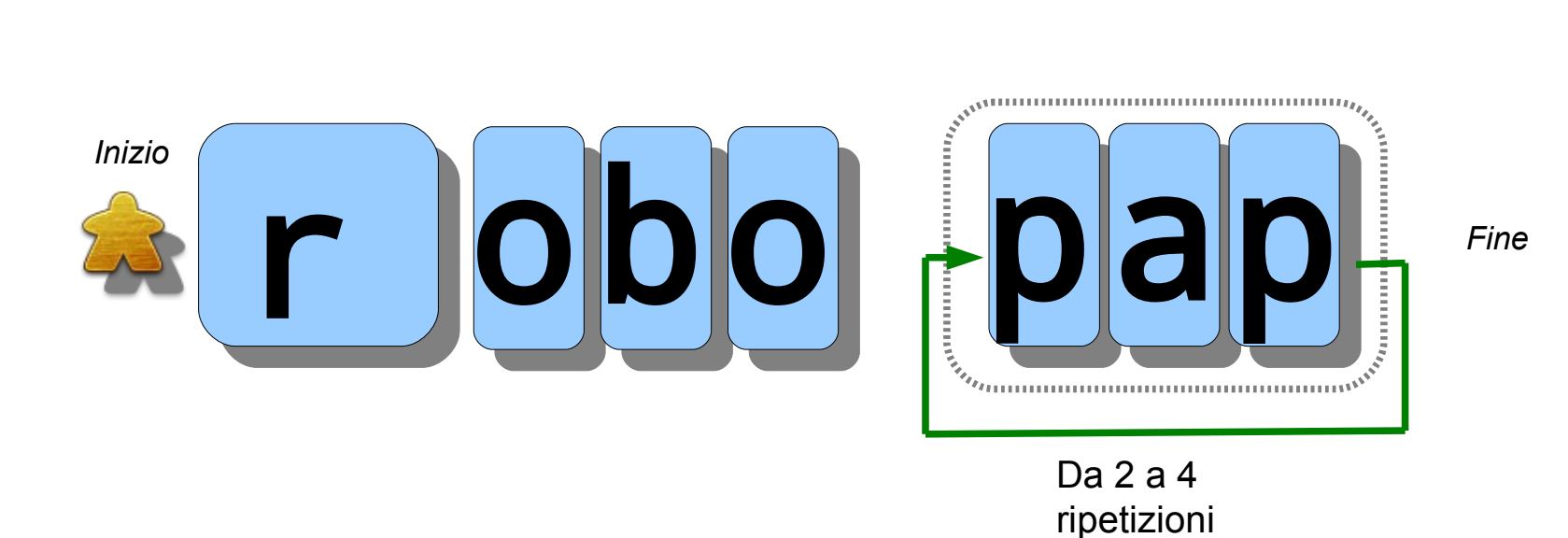

• Posso anche specificare un numero esatto di ripetizioni '**{n}**' , un intervallo '**{n,m}**', o ripetizioni di almeno un numero specificato di volte '**{n,}**' o fino a un massimo di volte '**{,n}**'

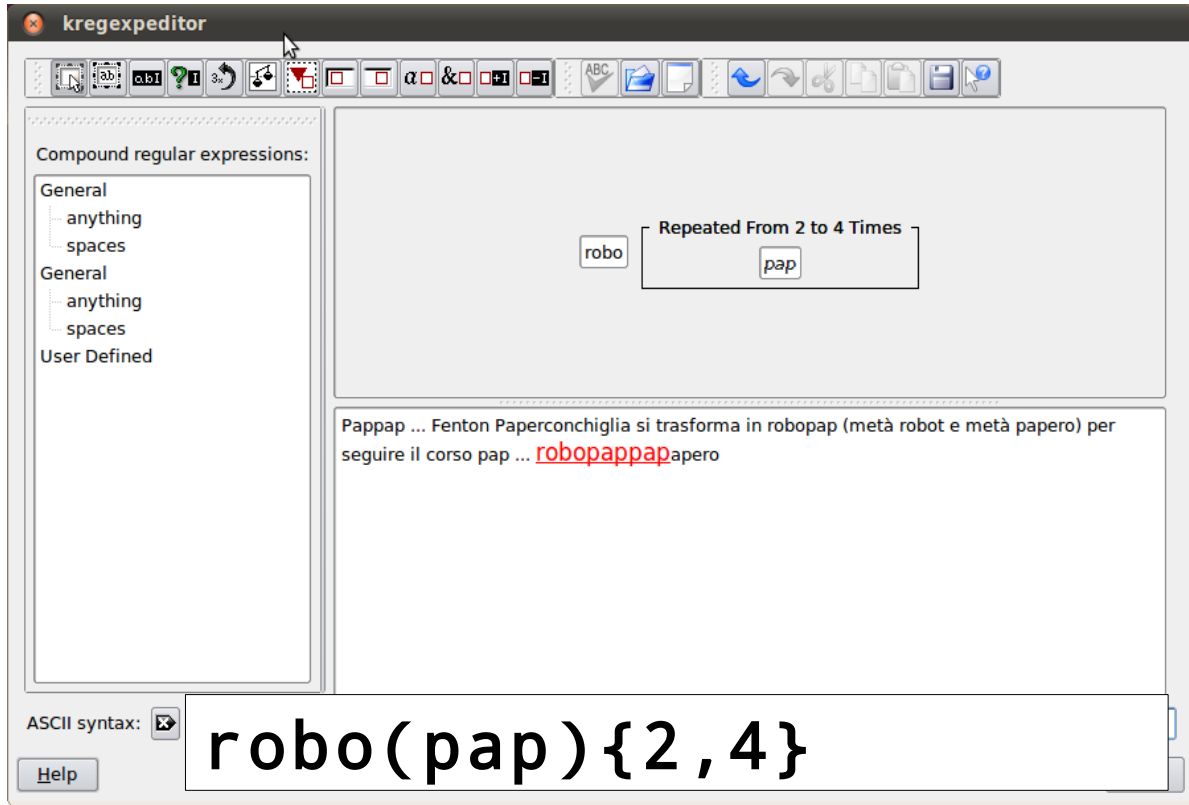

• Posso anche specificare un numero esatto di ripetizioni '**{n}**' , un intervallo '**{n,m}**', o ripetizioni di almeno un numero specificato di volte '**{n,}**' o fino a un massimo di volte '**{,n}**'

## robo(pap){2,}

Cerca la corrispondenza le sequenze che contengono 'robo' seguito da almeno 2 ripetizioni di 'pap'

• Posso anche specificare un numero esatto di ripetizioni '**{n}**' , un intervallo '**{n,m}**', o ripetizioni di almeno un numero specificato di volte '**{n,}**' o fino a un massimo di volte '**{,n}**'

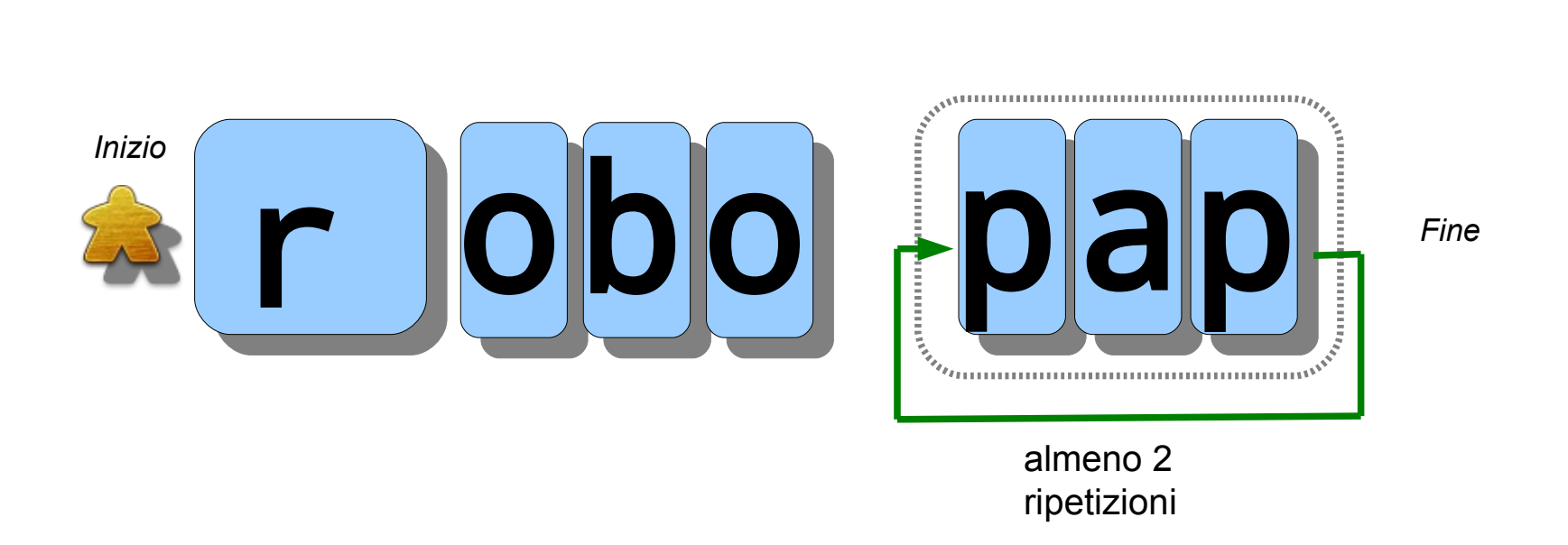

• Posso anche specificare un numero esatto di ripetizioni '**{n}**' , un intervallo '**{n,m}**', o ripetizioni di almeno un numero specificato di volte '**{n,}**' o fino a un massimo di volte '**{,n}**'

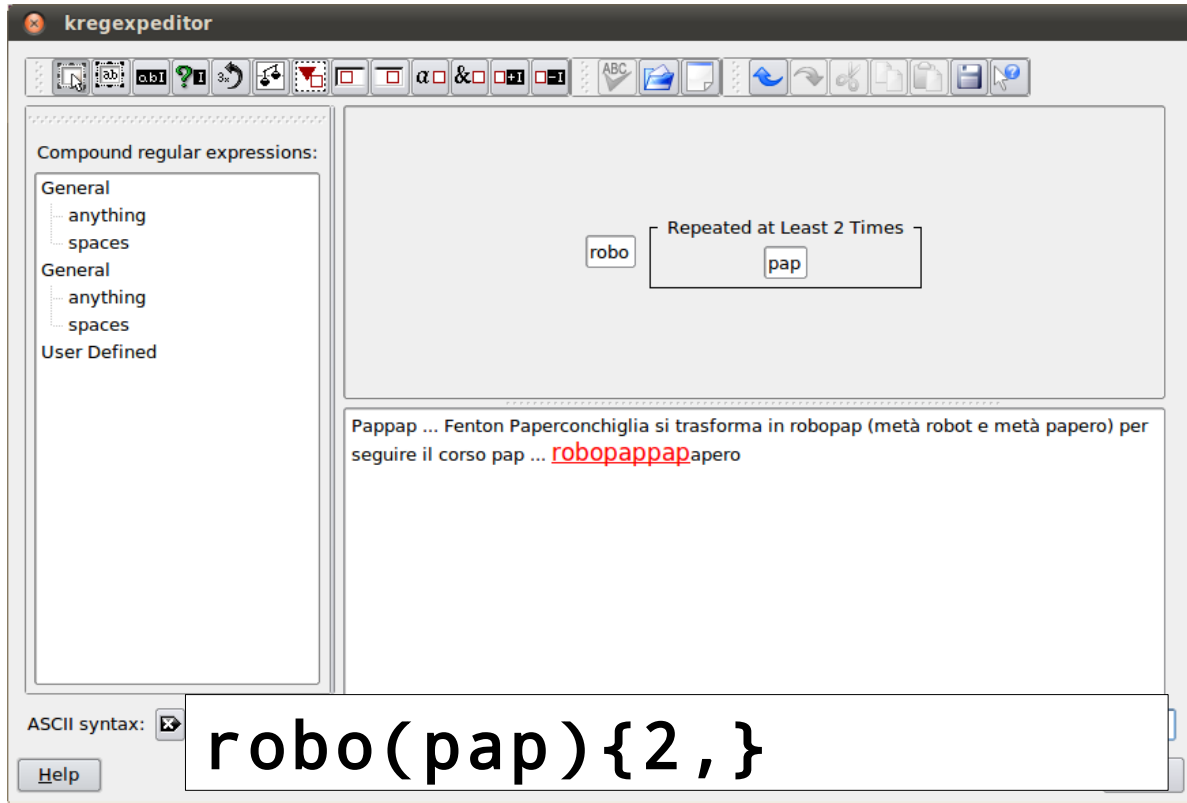

#### **Greediness**

- Quando usiamo i quantificatori il motore di ricerca cerca di ripetere il maggior numero di volte possibile
	- Modalità **greedy** (ingorda)
- Questo può portare a degli errori, per esempio:

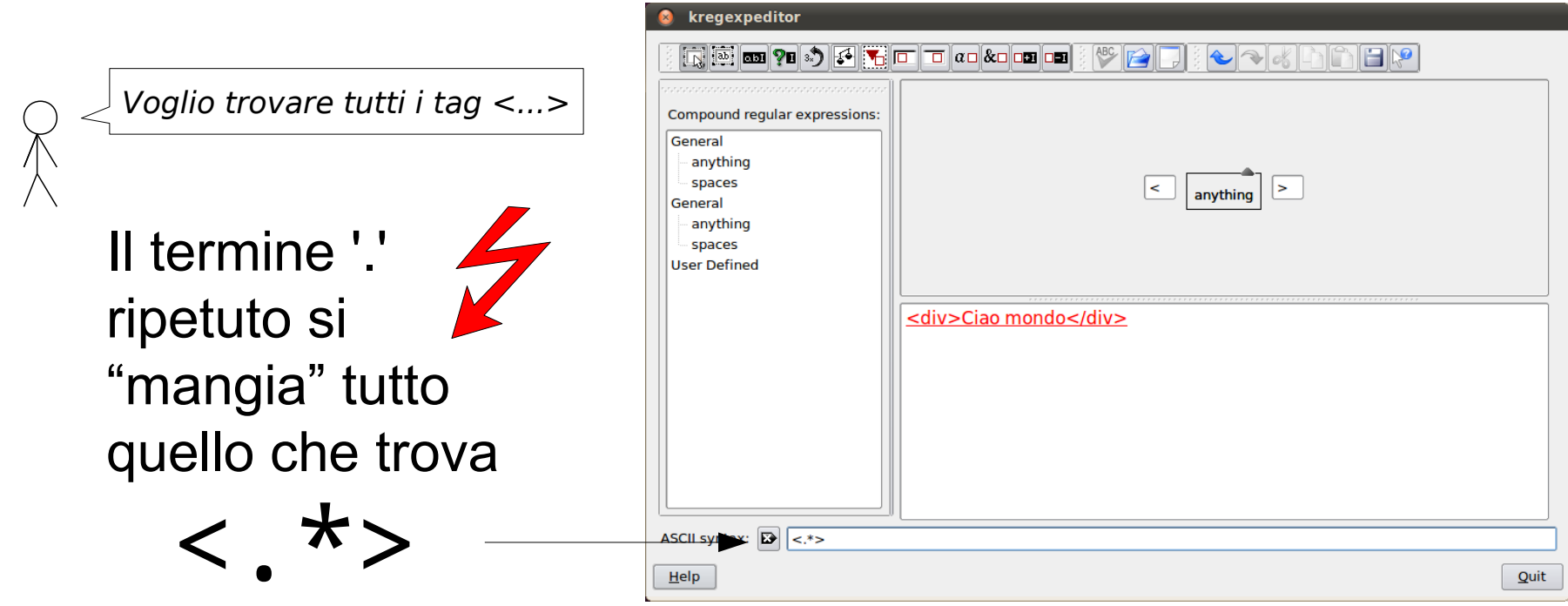

#### Laziness e back-tracking

- Se il motore delle regex lo supporta, è possibile limitare le ripetizioni al numero minimo possibile, aggiungendo '**?**' dopo il quantificatore
	- Questo meccanismo rallenta sensibilimente il processo di matching, perché il motore deve fare *back-tracking*: ritornare indietro e provare un'altro cammino

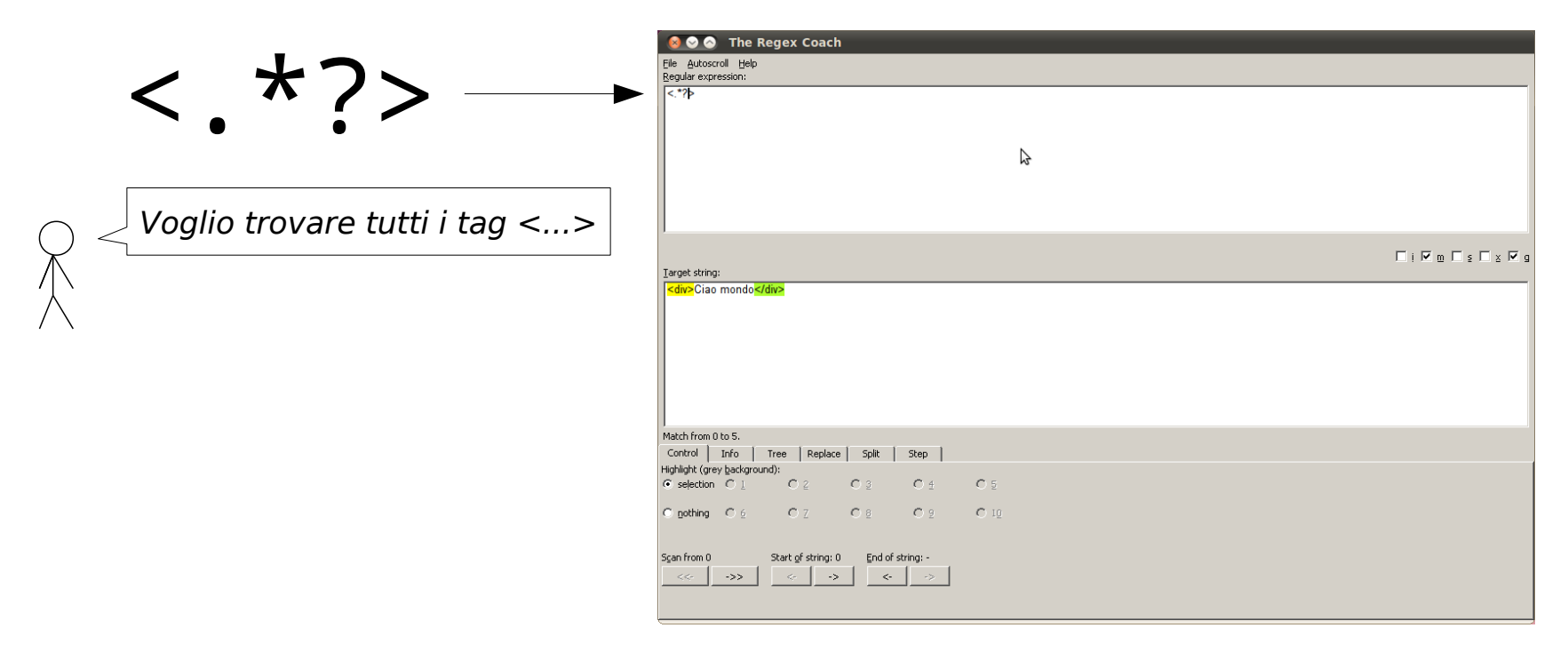

Attenzione! Questa funzione non è supportata da kregexpeditor

Alternativa a laziness...

• Per evitare i problemi di performance, o per ovviare alla mancanza della "laziness" nel motore utilizzato a volte è possibile utilizzare degli insiemi di negazione

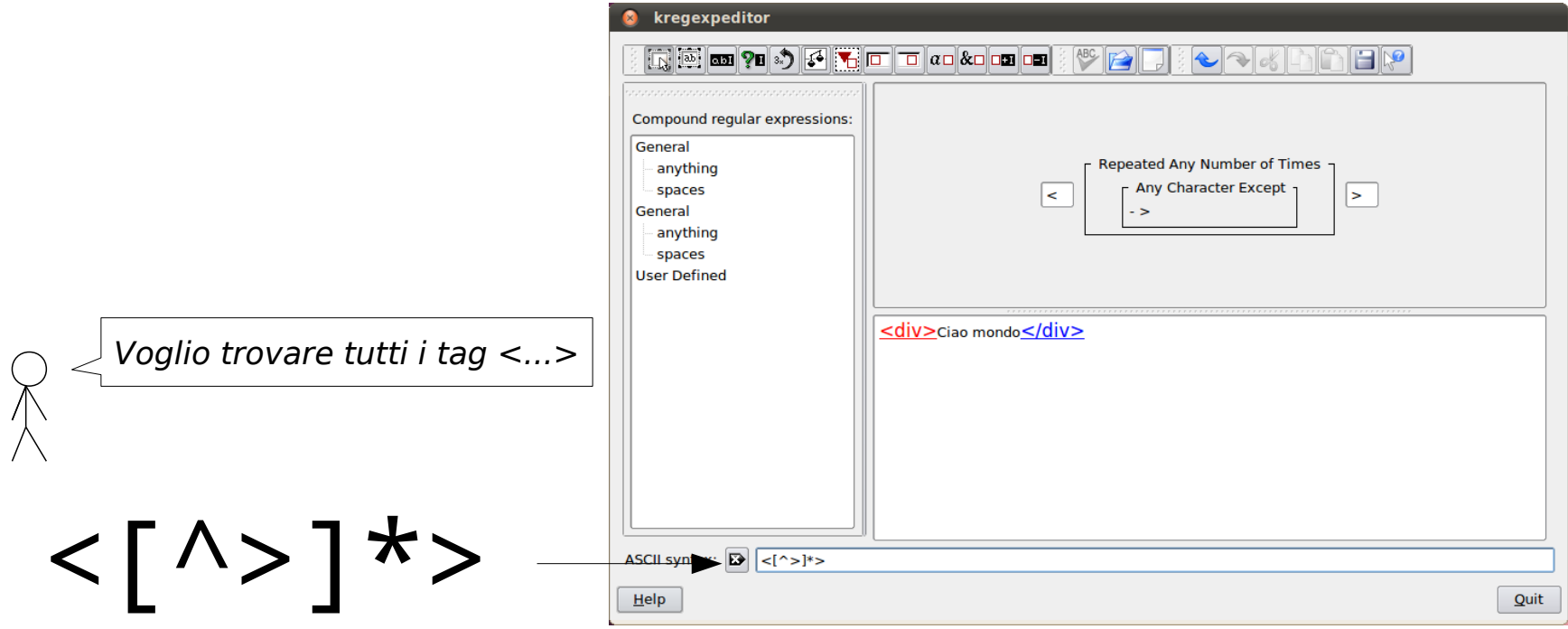

Voglio estrarre gli indirizzi email...

Transport of email across the Internet uses the Simple Mail Transfer Protocol (SMTP), which is defined in Internet standards RFC 5321 and RFC 5322, while mailboxes are most often accessed with the Post Office Protocol (POP) and the Internet Message Access Protocol (IMAP).

Email addresses, such as jsmith@example.org, have two parts. The part before the  $\omega$  sign is the local-part of the address, often the username of the recipient (jsmith), and the part after the  $\omega$  sign is a domain name to which the email message will be sent (example.org).

For more information contact neo@matrix.eu or jeff.jeffty@jeff.co.uk

Voglio estrarre gli indirizzi email...

### [\w\.]+@[\w\.]+\.\w+

Voglio estrarre gli indirizzi email...

### [\w\.]+@[\w\.]

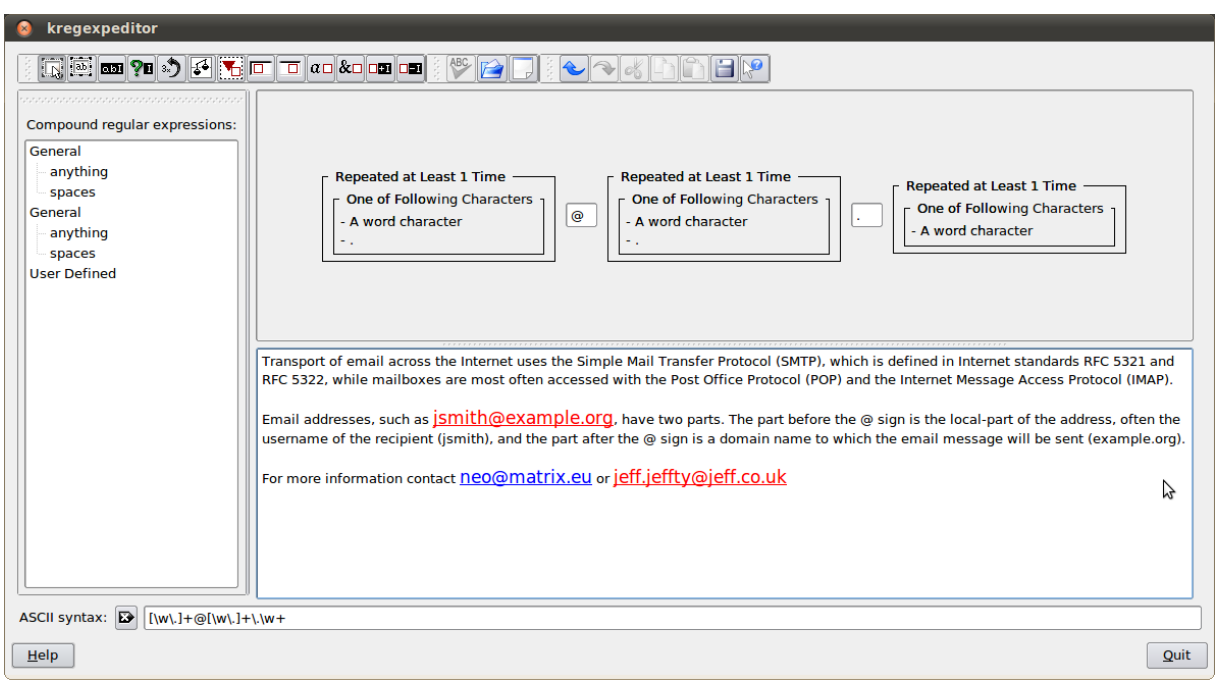

Questa soluzione è corretta... ma obbliga il motore a fare back-tracking... sapete individuare dove?

Voglio estrarre gli indirizzi email...

### $[ \text{vw} \cdot ] + @[ \text{vw} \cdot ] + \text{v} \cdot \text{vw} +$

Se dopo la ripetizione di [\w\.]+ non viene trovato il carattere '.', il motore torna indietro di un carattere nell'input e riprova. Se ancora non funziona, si torna indietro ancora di un carattere, e così via,...

Un esempio pratico

Voglio estrarre gli indirizzi email...

Soluzione senza back-tracking

### [\w\.]+@[\w\.]+

Voglio estrarre gli indirizzi email...

### Soluzione senza back-tracking

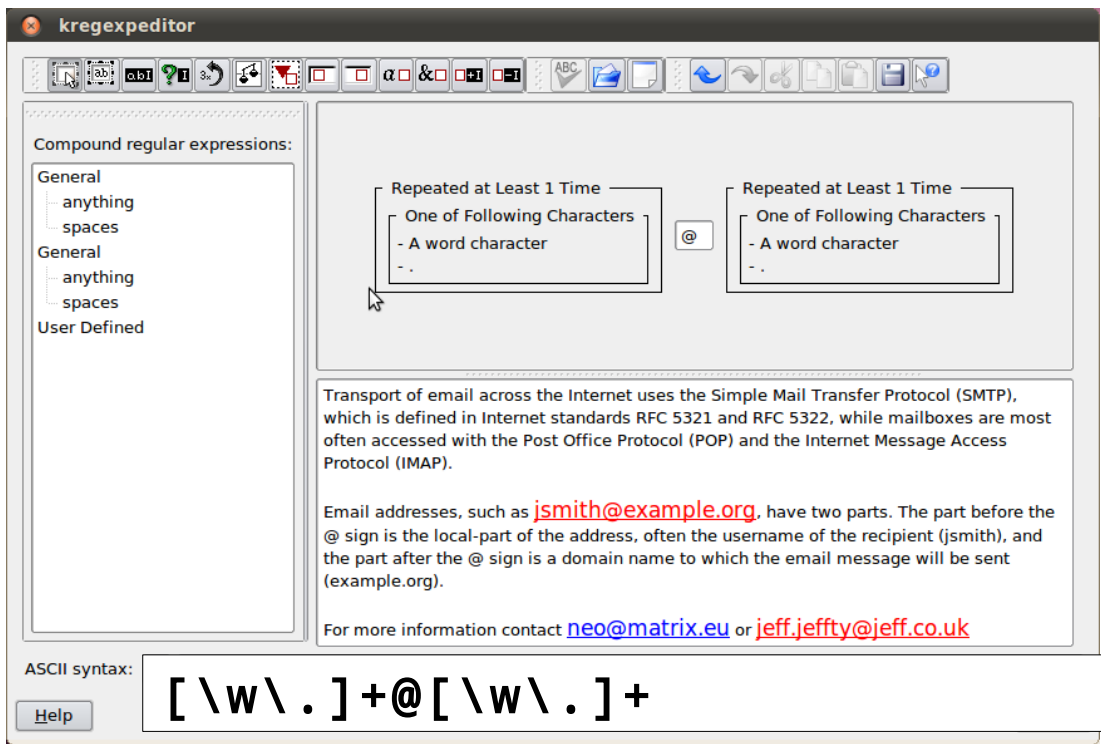

#### Back-reference (referenze all'indietro) \n

• Quando si utilizzano i gruppi ( ) è possibile referenziarli successivamente nell'espressione regolare, specificando '**\**' (backslash) poi il loro indice (nell'ordine di definizione)

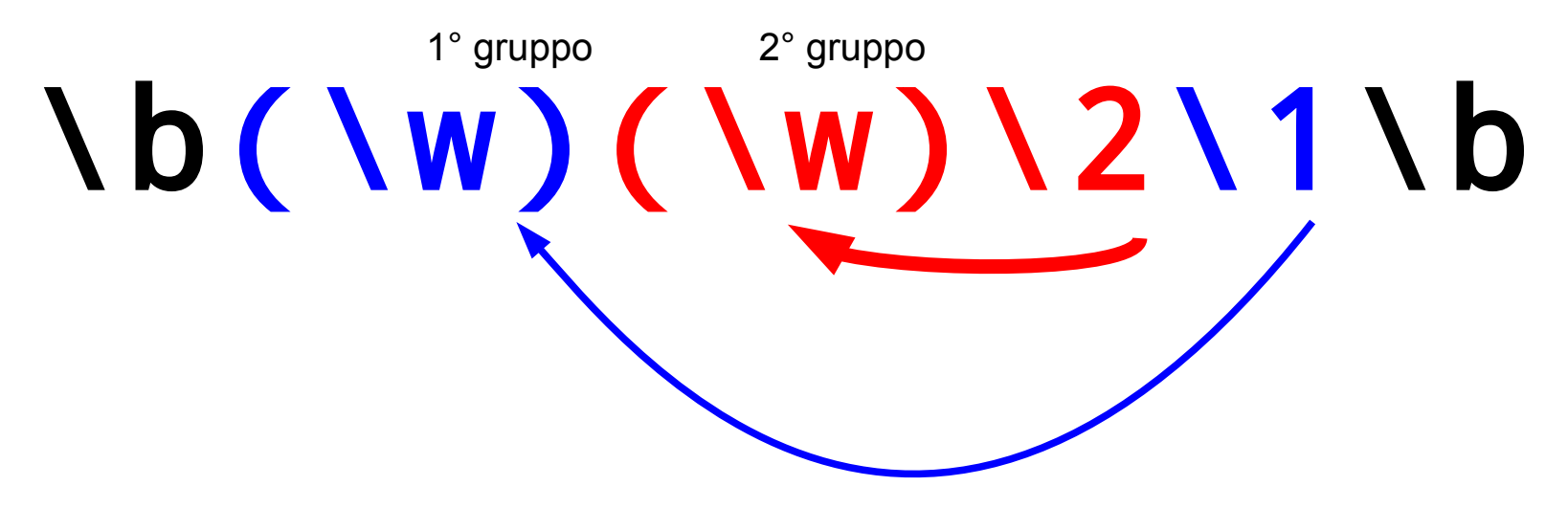

Questa espressione regolare trova i palindromi di 4 lettere

Back-reference (referenze all'indietro) \n

Quando si utilizzano i gruppi () è possibile referenziarli successivamente nell'espressione regolare, specificando '**\**' (backslash) poi il loro indice (nell'ordine di definizione)

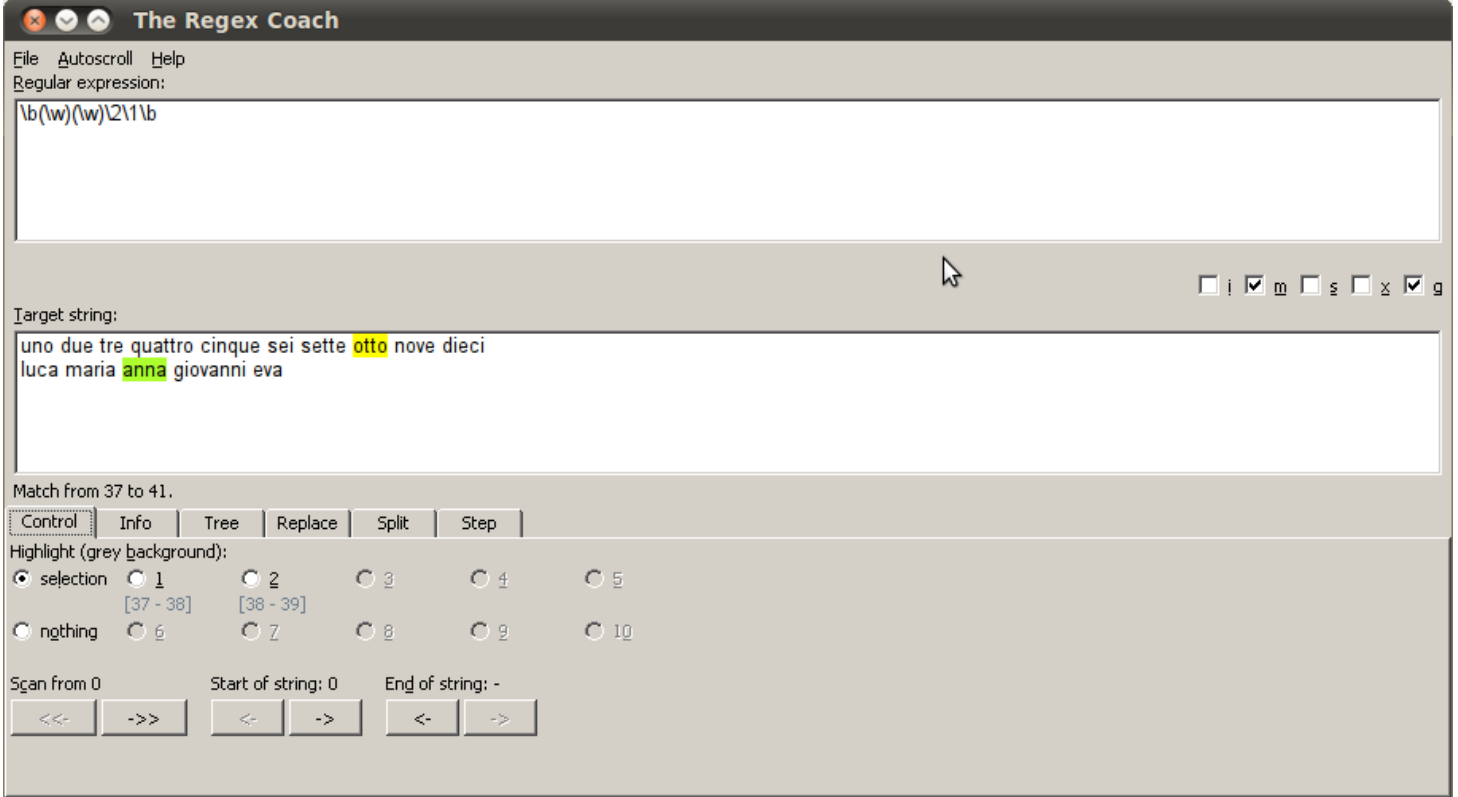

#### Precedenze

- Quando l'espressione viene valutata, valgono le seguenti precedenze:
	- Alternative "|" (più forte)
	- Concatenazione di caratteri
	- Quantificatori (ripetizioni) (più debole)
- Raggruppando i termini in gruppi posso ridefinire le precedenze

#### grep

- grep può filtrare le righe in input in base a un'espressione regolare
	- Se viene trovato almeno una corrispondenza, la linea viene stampata
	- Noi utilizzeremo grep con l'opzione -E (extended regular expression) che supporta i quantificatori ?,  $+$ ,  $\{n\}$ ,  $\{n,m\}$ , e  $\{n,\}$
- Attenzione, le parentesi **{ } ( )** , nonché **|**, **?**, e **+** devono essere preceduti da **\** (backslash), se non viene usata l'opzione -E

#### [X] bash

```
utente@host:~$ grep -E "\bmani\b" testo.txt
gomiti sulle sue ginocchia e con la faccia appoggiata tra le mani, stavo a sentire. 
ma domani possiamo esser poveri. E non si misero in cammino a mani vuote.
utente@host:~$ grep -E "\bl[aei]\b" testo.txt
gomiti sulle sue ginocchia e con la faccia appoggiata tra le mani, stavo a sentire. 
Gli Egiziani trasmisero ai Romani le preparazioni che permettevano di trasformar le
```
#### Bash regex  $=\sim$  / BASH\_REMATCH

- Bash include un motore di espressioni regolari
	- Per verificare se una corrispondenza si trova all'interno di una stringa si utilizza **=~** e le doppie parentesi quadre **[[ ]]**

[utente@host](mailto:utente@host):~\$ [[ "The dog is under the aBple" =~  $[^{\wedge}d]$ \*dog( $[^{\wedge}t]$ \*)(.\*) ]] [utente@host](mailto:utente@host):~\$ echo \$?  $\Omega$ [X] bash

– Quando ho un match posso recuperare le stringhe corrispondenti ai vari gruppi accedendo all'array BASH\_REMATCH

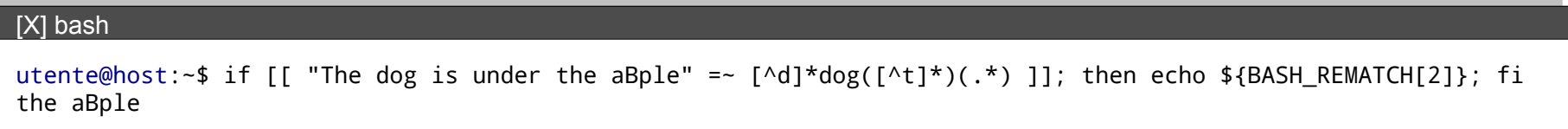

– Posso anche simulare grep:

[X] bash

[utente@host](mailto:utente@host):~\$ cat testo.txt | while read i; do if [[ \$i =~  $(\wedge \ldots)$  ]]; then echo \$i; fi; done

#### Cheatsheet

• <http://www.addedbytes.com/cheat-sheets/regular-expressions-cheat-sheet/>